$\mathbf{Baden\text{-}W\text{ürttembergs} }$  extended  $\mathbf{lan}$ 

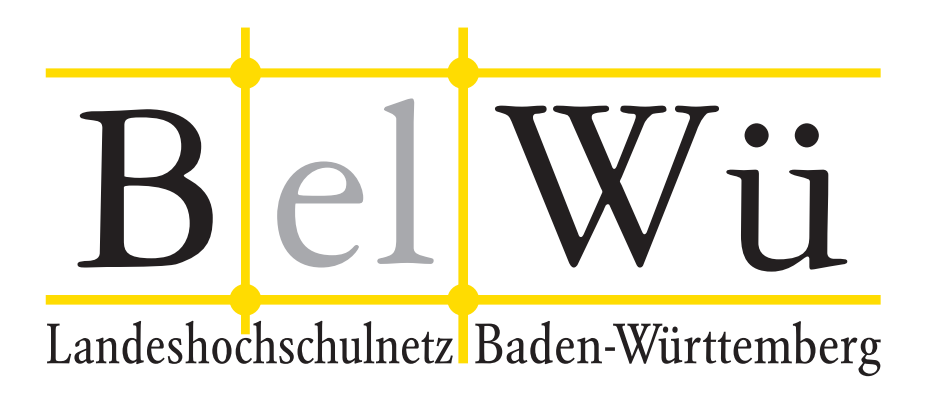

BelWü-Koordination

# 89. Arbeitsbericht

Berichtszeitraum: 06.12.16 - 02.05.17 Zur Sitzung vom 04.05.17 in Stuttgart

## Inhaltsverzeichnis

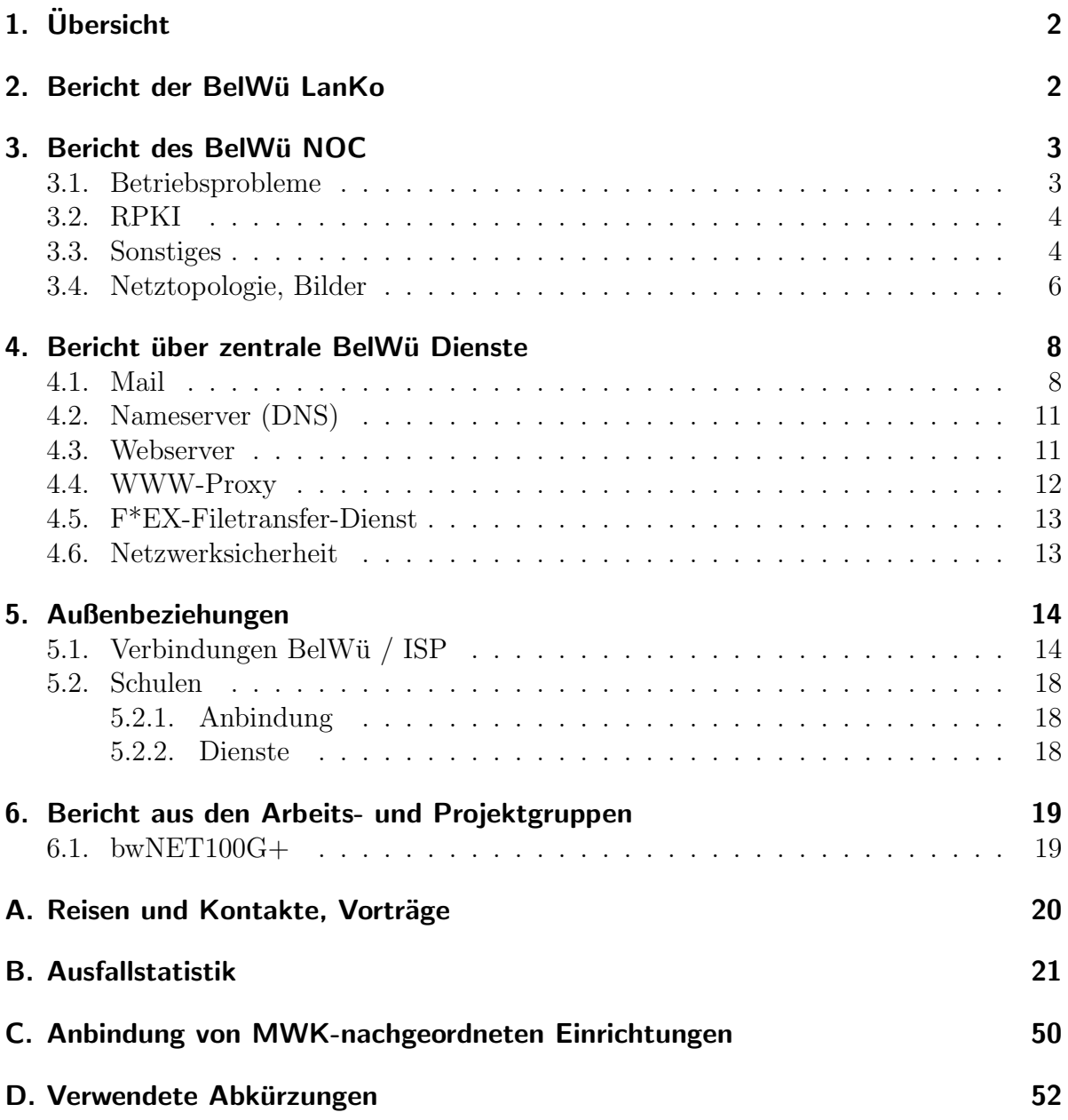

## 1. Übersicht

Die wesentlichen Ereignisse im Berichtszeitraum waren die Umstellung der Netzinfrastruktur auf die neu angemieteten LWL-Strecken, der Beginn der Inbetriebnahme des optischen ECI-Netzes sowie die Inbetriebnahme der neuen Server von mail.belwue.de.

## 2. Bericht der BelWü LanKo

Zeitraum 08.12.2016 bis 23.04.2017

Januar 2017 Klärung Verfahrensfragen und DV-Infrastruktur mit der Hochschule Biberach. Bearbeitung des Vernetzungsantrag der Hochschule für Musik Trossingen. Bearbeitung des Vernetzungsantrag der Pädagogischen Hochschule Weingarten. Februar 2017 Bearbeitung des Vernetzungsantrag der DHBW Standort Karlsruhe. Klärung Erstausstattungsmittel Hochschule Nürtingen-Geislingen. März 2017 Klärung Förderungen für die Hochschule Offenburg. Bearbeitung des Vernetzungsantrag der Pädagogischen Hochschule Freiburg. Bearbeitung des Vernetzungsantrag des Karlsruher Institut für Technologie. Bearbeitung des Vernetzungsantrag der Hochschule für Gestaltung Schwäbisch Gmünd. Bearbeitung und Stellungnahme zu einer Nutzungsanforderung der Hochschule Ravensburg-Weingarten. April 2017 Klärung Förderungen für die Hochschule Ulm. Bearbeitung des Vernetzungsantrag der Universität Freiburg. Sonstiges Teilnahme an der DFN Betriebstagung im März 2017. Uberarbeitung der LAN-Konzeption. Abgleich mit der AMEV-LAN. Weitere Termine ¨ im IM folgen. Erstes Treffen und erste Schritte im Projekt "Püfauftrag BITBW/BelWü". Teilnahme am BelWü-AK2. Teilnahme am BelWii-TA. Die Eingänge von Verwendungsnachweisen werden nicht extra erwähnt.

24.04.2017, Daniel Thome

## 3. Bericht des BelWü NOC

#### 3.1. Betriebsprobleme

Im Berichtszeitraum traten folgende größere Betriebsprobleme auf:

- Peeringpartner: Im Berichtszeitraum gab es keine nennenswerten Störungen.
- DFN (wissenschaftlicher Upstream): Die Anbindungen in Karlsruhe und Stuttgart waren mehrere Male wegen Wartungsarbeiten und Faserbrüchen unterbrochen.
- Telia (kommerzieller Upstream): Im Berichtszeitraum gab es keine nennenswerten Störungen.
- Level3 (kommerzieller Upstream): Im Berichtszeitraum gab es keine nennenswerten Störungen.
- Cogent (kommerzieller Upstream): Im Berichtszeitraum gab es keine nennenswerten Störungen.
- Core Backbone (kommerzieller Upstream): Im Berichtszeitraum gab es keine nennenswerten Störungen.
- DSL: Im Berichtszeitraum gab es keine nennenswerten Störungen.
- Kabel-BW: Im Berichtszeitraum gab es keine nennenswerten Störungen.
- DTAG: Im Berichtszeitraum gab es keine nennenswerten Störungen.

• Versatel und andere Leitungsanbieter:

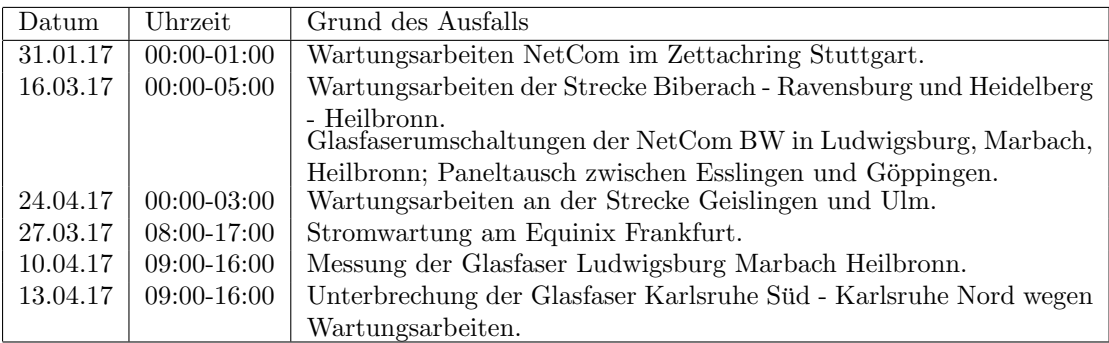

- An den Universitätsstandorten und Frankfurt gab es keine Probleme.
- An den nicht-universitären Standorten gab es folgende Probleme:

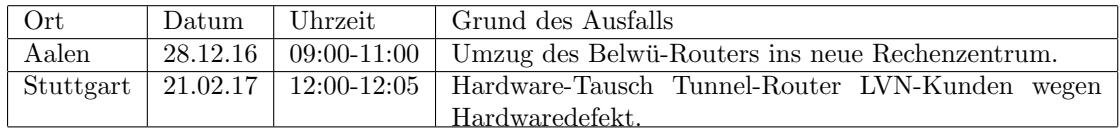

### 3.2. RPKI

Zur Verbesserung der Routing-Security wurde RPKI eingeführt. BGP Announcements erhalten dabei eine kryptografisch signierte Bestätigung, welche Präfixe von welchen ASN und in welcher Präfixlänge sie announced werden dürfen.

Seit Mitte 2016 sind die BelWü zugeteilten Präfixe mit RPKI signiert. Dafür wird die von der RIPE bereitgestellte Infrastruktur genutzt. Im März 2017 wurden weitere Präfixe, die den Universitäten und Hochschulen des Landes mit BelWü als Sponsoring-LIR zugeteilt sind, mit RPKI Signaturen ausgestattet. Bei weiteren Präfixen müssen noch Announcements deaggregiert, oder BelWu als Sponsoring-LIR festgelegt werden. ¨

Damit hat zur Zeit etwa die Hälfte der Announcements von BelWü den RPKI-Status "valid".

#### 3.3. Sonstiges

1. Zu Beginn des Jahres 2017 wurden an den ersten Standorten die optischen Knoten installiert. Als Installateur für den Auftragnehmer ECI Telecom ist hier die Firma Grimm tätig. Im Februar wurde die erste Strecke (Stuttgart - Esslingen -Göppingen - Geislingen - Ulm) auf das neue Equipment migriert, damit laufen bereits die ersten 10G-Services sowie auch 100G-Services (NeiF-Verbindungen, als Alien Wavelenghts) über die neue optische Plattform. Im März/April folgten die Strecken Stuttgart - Pforzheim - Karlsruhe sowie Stuttgart - Ludwigsburg - Heilbronn. Alle bestehenden Services konnten problemlos auf die optische Plattform migriert werden.

Die Standorte Aalen, Schwäbisch Gmünd, Künzelsau, Schwäbisch Hall, Karlsruhe-Nord, Mannheim und Heidelberg sind bereits installiert, aber noch nicht migriert. Anfang/Mitte Mai folgt die Migration der Strecken Karlsruhe - Mannheim - Heidelberg - Frankfurt sowie später noch die Nordost-Spange und die Verbindung Lörrach-Konstanz, sodass sehr wahrscheinlich die Phase 1 des optischen Netzausbaus zum Mitte Juni fertiggestellt sein wird.

- 2. Das Kickoff-Meeting zum Thema 100G-Router/10G-Router mit der Firma Circular und Cisco fand im Janur statt. Der Rollout für die neuen 100G-Router ist für Anfang Mai an den Standorten Stuttgart, Karlsruhe, Frankfurt geplant. Die ersten neuen 10G-Router sind bereits ausgeliefert worden.
- 3. Die Spangen von Stuttgart nach Ulm und von Stuttgart nach Heilbronn wurden als Vorbereitung fur das neue Netzdesign aus dem full-routing genommen. ¨
- 4. Es gab Nachfragen nach IPv6 und teilweise entsprechende Inbetriebnahmen, u.a. von HS Esslingen, HS Heilbronn, HS Offenburg, DHBW Mosbach.
- 5. Anbindung des KIT auf 2x20 GBit/s.
- 6. Aus Redundanzgrunden wurden 10G-Services umgezogen bzw. neu aufgebaut: ¨
	- 1mal 10G Karlsruhe-Heidelberg umgezogen von Karlsruhe-Frankfurt
	- 2mal 10G Stuttgart-Heilbronn neu
	- 1mal 10G Heidelberg-Heilbronn neu
- 7. Redundanzanschluss über UnitiyMedia für die DHBW Mosbach, ebenso für MPI-Freiburg.
- 8. Inbetriebnahme von 88 neuen Verbindungen zwischen BelWü-Teilnehmern und dem LVN, davon 84 Schulverwaltungen ins SVN, 2 schulpsychologische Beratungsstellen, 2 Landesakademien.
- 9. Leitungsupgrade von Valckenburgschule-Ulm (Richtfunkstrecke von 54 auf 622 MBit/s); Berufliche Schulen Freudenstadt (von DSL auf GE); DLA Marbach, LMZ Karlsruhe, GvS-Schule Heilbronn, Berufsschule-Heidenheim HDH-Tech (von FE auf GE).
- 10. Inbetriebnahme des BelWu-Anschlusses ¨ mittels DSL/KabelBW/Sonstige Verbindungen zu 53 Teilnehmern, davon 52 Schulen, 1 Landeseinrichtung (Seminar). Als Zugangsnetz wurde verwendet 40 T@SCHOOL/T-Online (incl. 5 VDSL, 1 FTTH), 8 KabelBW, 2 QSC, 3 Sonstige (u.a. NetComBW).

#### 3.4. Netztopologie, Bilder

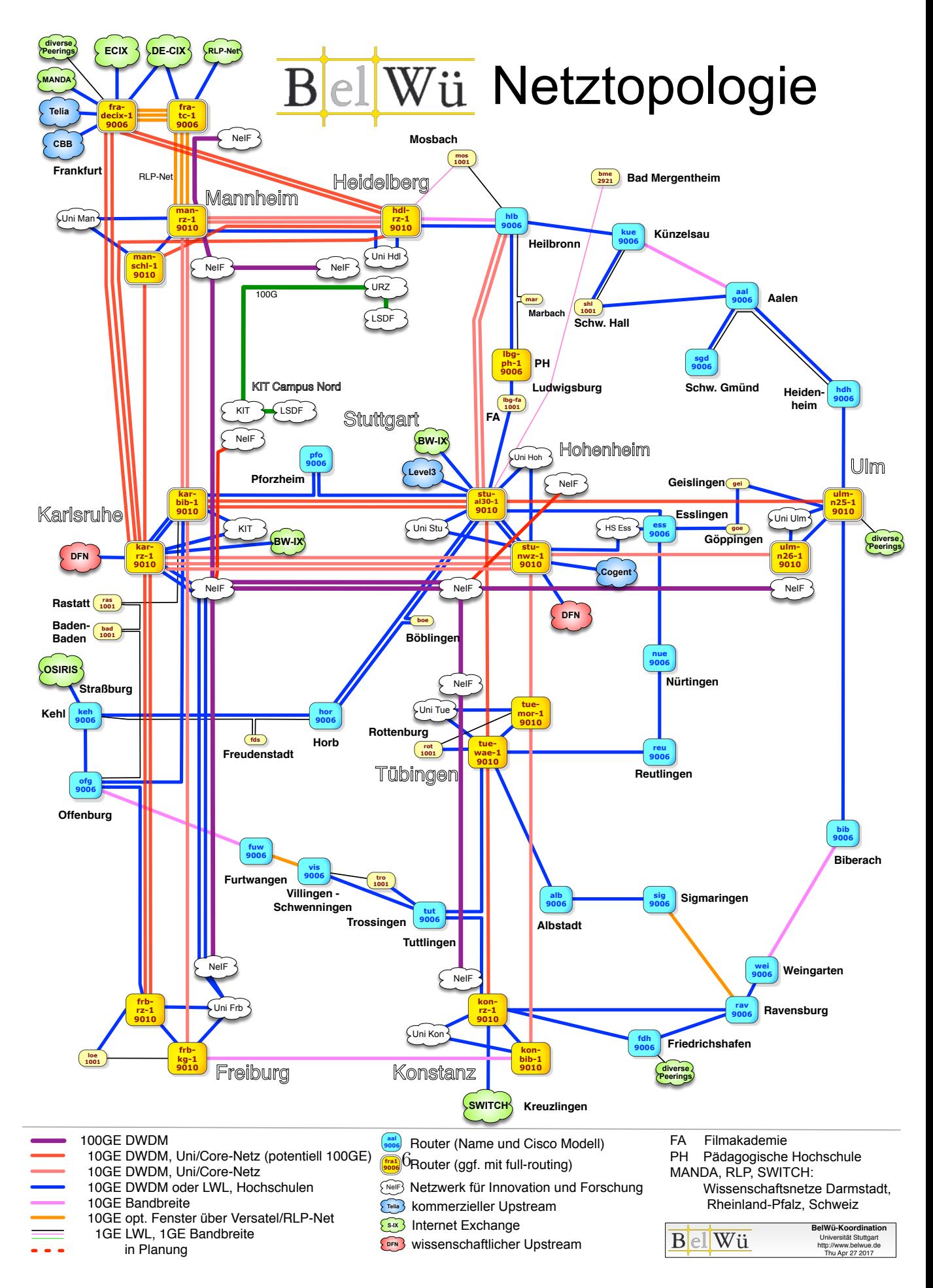

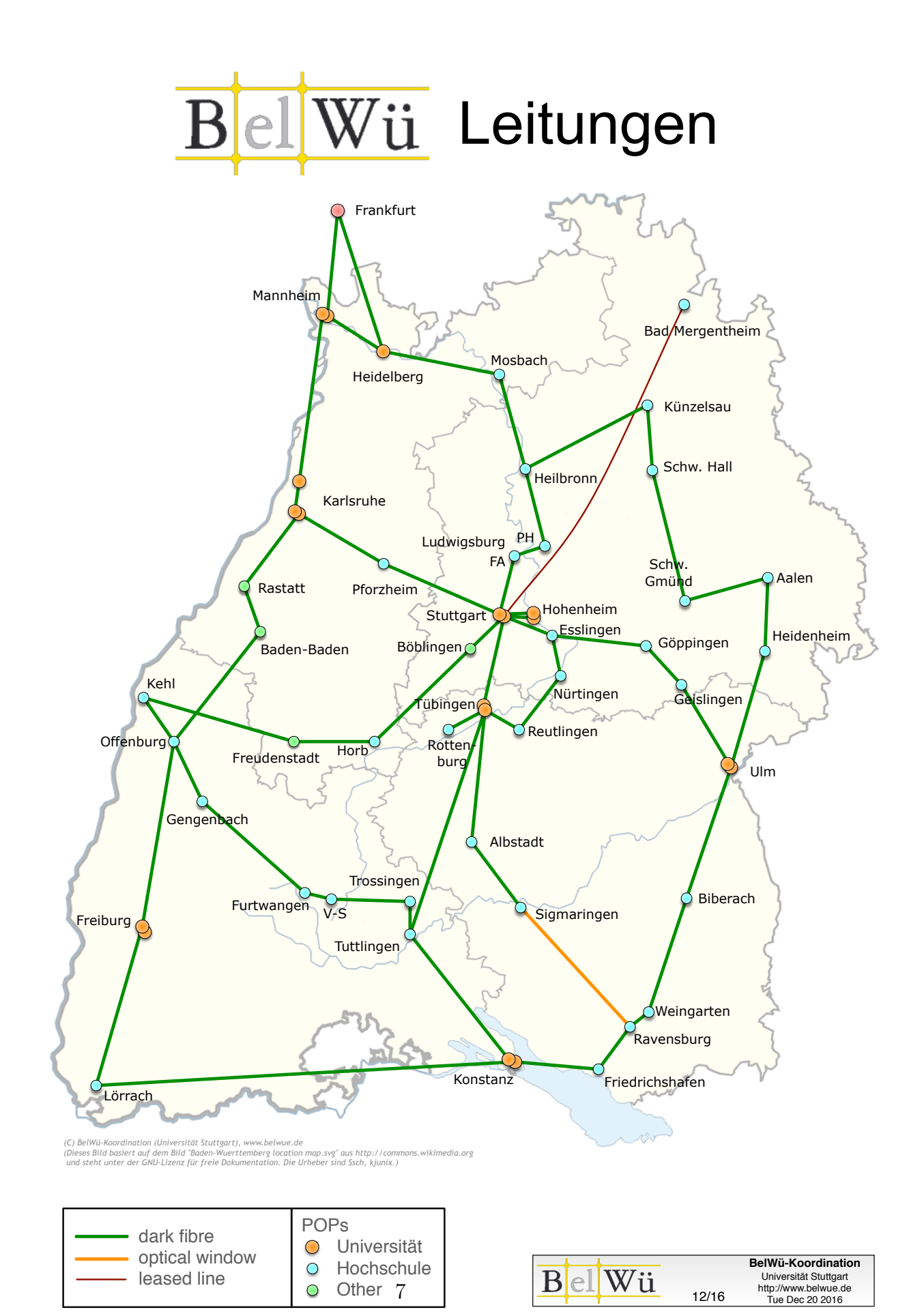

### 4. Bericht über zentrale BelWii Dienste

#### 4.1. Mail

- 1. Am 10.4.2017 wurden die beiden SMTP-Server von mail.belwue.de mit neuer Hardware (Oracle SPARC T4-2) ausgerüstet. Die IP-Adressen von mail.belwue.de 129.143.2.12 und 129.143.2.15 werden von einem Load Balancer auf die neuen Server verteilt. Als Folge dessen werden E-Mails jetzt mit neuen Source-IPs versendet: 129.143.71.86/87 statt 129.143.2.12/15.
- 2. Mit den neuen SMTP-Servern von mail.belwue.de wird verschlüsselter Mailversand unterstützt.
- 3. Auf dem Mailserver mbox1.belwue.de wurde im Zuge eines Updates auf CommuniGate 6.1.16 die Passwortprüfung verschärft. Auch die von Administratoren vergebenen Benutzerpasswörter müssen jetzt die systemweiten Komplexitätsanforderungen (mind. 8 Zeichen, Groß/Kleinbuchstaben, Ziffern) erfüllen.
- 4. Im Berichtszeitraum kam es in insgesamt 11 Fällen zum Spamversand durch BelWü-Teilnehmer via mail.belwue.de. In 2 Fällen waren kompromittierte Mailkonten auf dem Mailserver mbox1.belwue.de involviert, in 5 Fällen wurden Spam-Mails von Kundenmailservern verschickt. In 4 Fällen wurden Kundenwebauftritte gehackt und zum Spamversand missbraucht.

Die kompromittierten Konten auf dem BelWü Mailserver wurden automatisch gesperrt, weil in kurzer Zeit authentifizierte SMTP-Verbindungen aus mehr als drei unterschiedlichen Ländern protokolliert wurden.

5. SMTP Mailstatistik fur das zentrale Ausgangsrelay mail.belwue.de: ¨ Nachrichten:

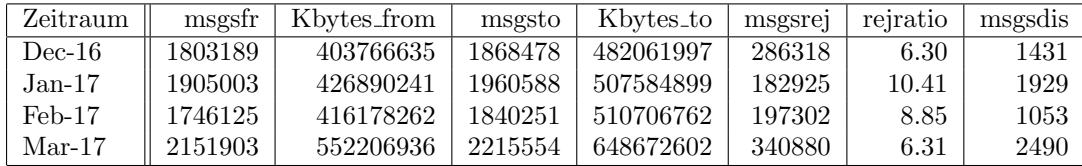

Verbindungen:

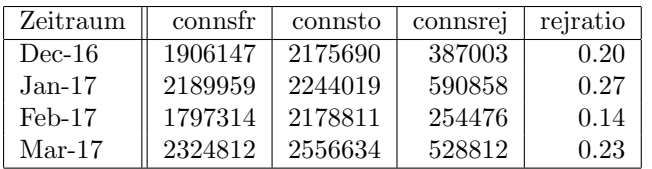

6. SMTP Mailstatistik für das zentrale Eingangsrelay mit Spam- und Virenscandienst:

Nachrichten:

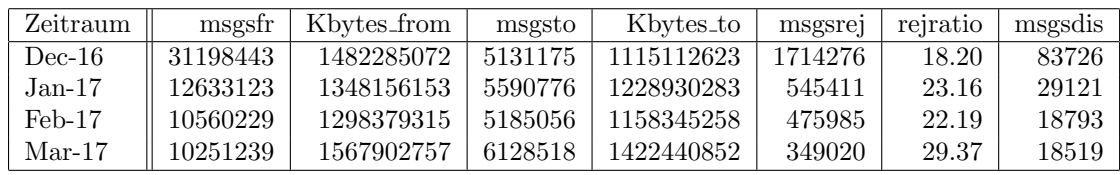

Verbindungen:

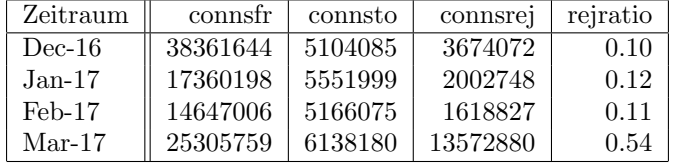

7. Spam/Viren-Statistik fur den zentralen Spam- und Virenscandienst (eingehende ¨ Mails):

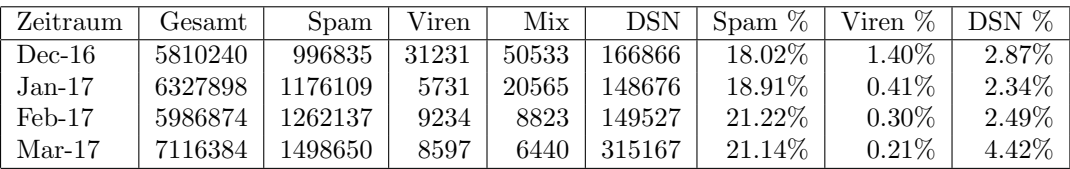

Bei den eingehenden SMTP-Verbindungen wird ein großer Teil aufgrund von DNS-BL-Einträgen abgewiesen. Die obige Statistik bezieht sich auf den verbleibenden Rest des Mailvolumens, bei dem eine inhaltliche Prüfung durch den Spam- und Virenfilter durchgeführt wurde.

Die folgende Grafik gibt die Zahl der protokollierten eingehenden SMTP-Verbindungen seit 1/2012 als Indikator des gesamten Mailaufkommens (Ham & Spam) wieder. Die hohe Anzahl der eingehenden Verbindungen, zum großen Teil von Spam-Mails verursacht, ist gegen Ende 2016 wieder auf ein "normales" Maß zuruck- ¨ gegangen. Seit Anfang 2017 ist erneut ein Anstieg zu verzeichnen, begleitet von einem Sprung bei den Abweisungen. Die ausgehenden Verbindungen steigen kontinuierlich an und entsprechen dem Zuwachs der Empfänger bzw. dem generellen Anstieg des legitimen Mailverkehrs.

Die auf Grund von DNSBLs nach der SMTP DATA-Phase abgewiesenen SMTP-Verbindungen erscheinen in der obigen sendmail-Statistik nicht mehr als "connsrej", sondern als "msgsrej". Die Wirksamkeit des Spamfilters wird durch die Differenz von ein- und ausgehenden SMTP-Verbindungen beschrieben. Die in der frühen SMTP-Phase abgewiesenen Verbindungen (Kurve "rejected") sind durch ACLs in der lokalen sendmail accesstable verursacht. Damit werden Spamclients abgewehrt, deren IPs noch nicht von den DNSBL-Betreibern erfasst worden sind.

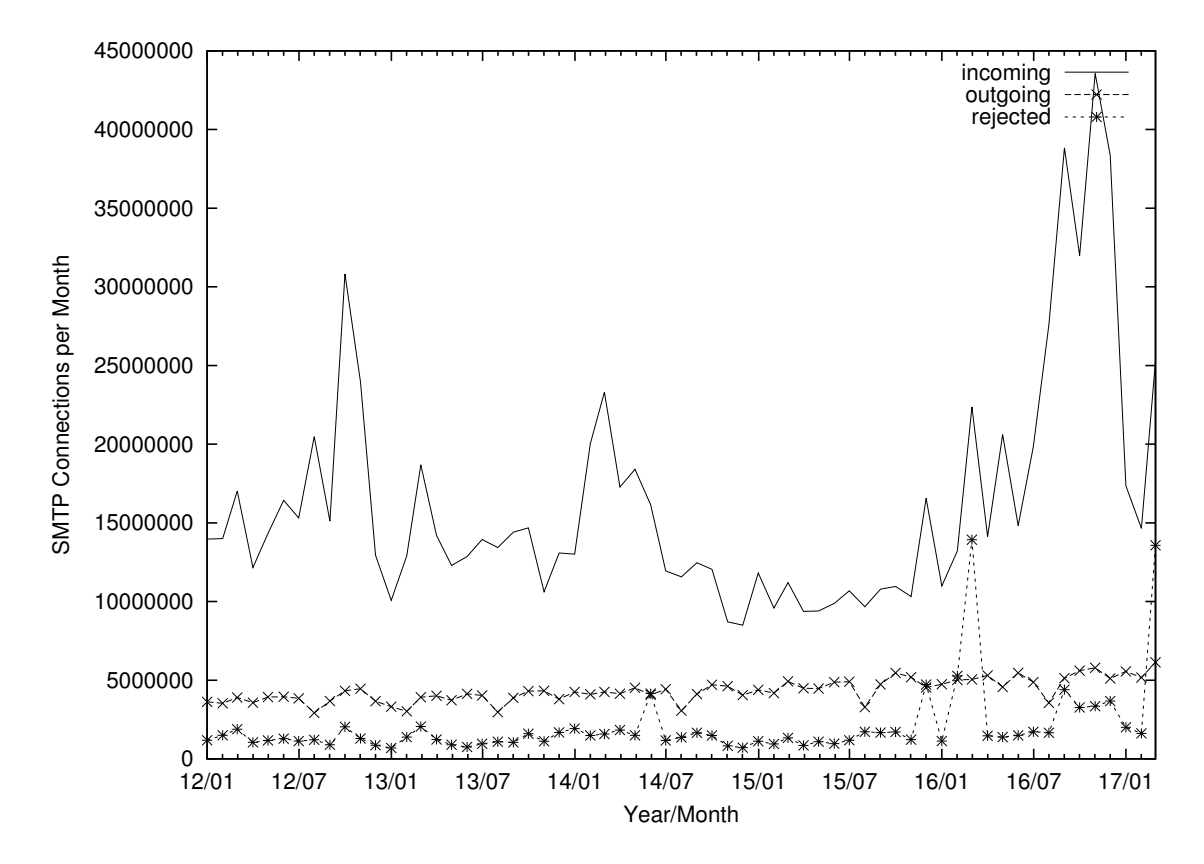

8. Verteilung der Erkennungswerte für Spam ("Scores") und Viren über den Zeitraum der letzten 4 Wochen (28.03.2017 bis 24.04.2017): Die folgende Tabelle bezieht sich auf die beiden Servergruppen, die für die beiden Spamschutz-Varianten "Markierung" und "Abweisung" betrieben werden.

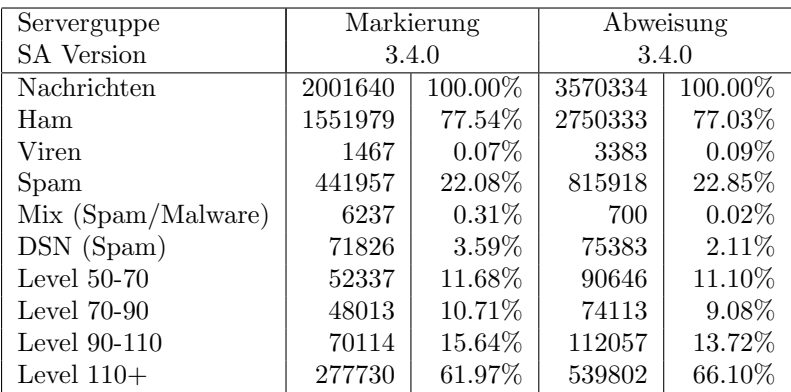

9. Im Berichtszeitraum haben viele Schulen Mailkonten auf dem BelWu Mailboxser- ¨ ver beantragt, bzw. sind von einem externen Mailhoster zu BelWü umgezogen. Seit dem letzten Bericht am 7.12.2016 sind 50 Maildomains und 4330 Mailkonten dazugekommen.

Umfang des Mailboxdienstes (POP/IMAP/Webmail) auf mbox1.belwue.de, Stand 26.04.17:

Domains: 1839 Accounts: 87006 Diskspace used: 13129 GB

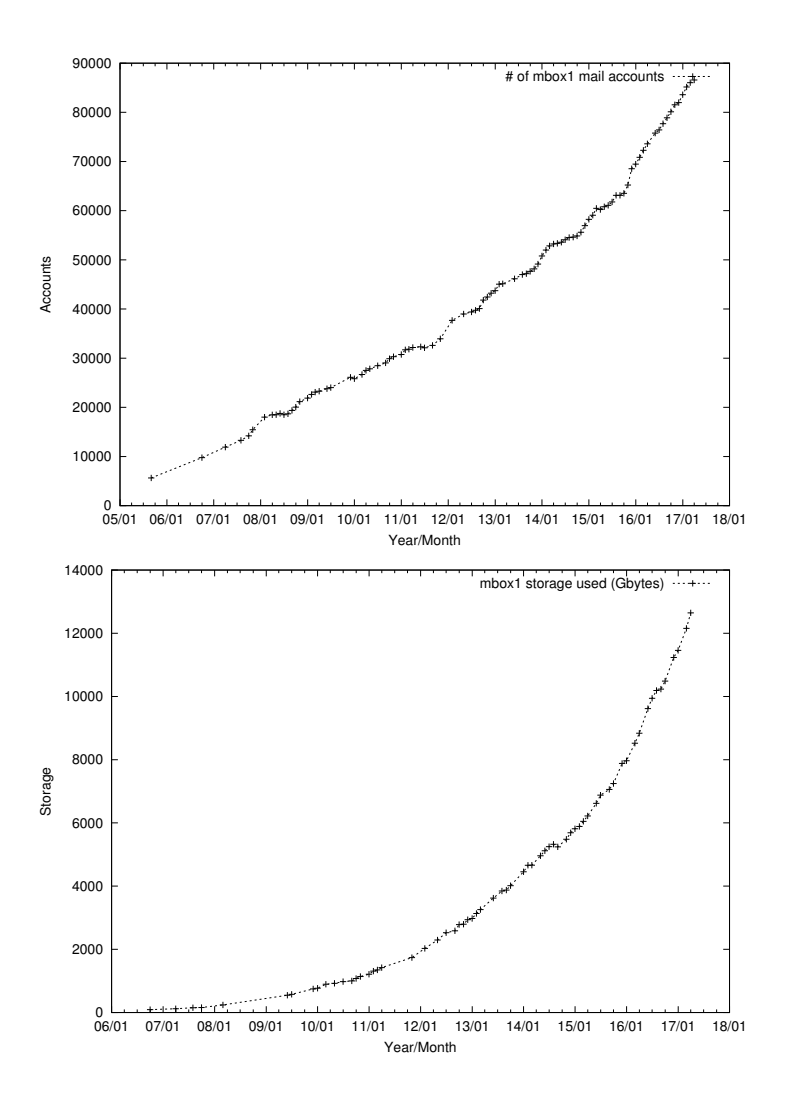

#### 4.2. Nameserver (DNS)

Der Umfang des autoritativen Domaindienstes auf dns1.belwue.de, ausgedrückt in Anzahl von Zonen (Stand 24.4.17): 3548 Zonen im Primärdienst, 3372 Zonen im Sekundärdienst.

#### 4.3. Webserver

Insgesamt werden bei der BelWu-Koordination 3526 (Zunahme 69) Webauftritte gehos- ¨ tet, davon sind 1019 (Zunahme 45) Moodle-Auftritte.

Es sind folgende Webserver in Betrieb:

- 1. moodle02.belwue.de: 519 Moodle 3.1-Instanzen mit 159738 Moodlenutzern.
- 2. moodle01.belwue.de: 434 Moodle 3.1-Instanzen mit 82123 Moodlenutzern.
- 3. moodle03.belwue.de: 66 große Moodle 3.1-Instanzen mit 36311 Moodlenutzern.
- 4. pubwww2.belwue.de: 382 statische Webauftritte.
- 5. pubwww5.belwue.de: 1117 überwiegend dynamische Webauftritte.
- 6. pubwww7.belwue.de: 1008 überwiegend dynamische Webauftritte.

Die 1019 Moodles verwalten momentan 278172 Moodlenutzer (Zunahme 16125).

Alle drei Moodleserver (moodle01-moodle03) beherbergen Moodleauftritte in der Version der Lehrerfortbildung mit dem Updateservice von BelWü.

Moodle wird im Augenblick in der Vesion 3.1.5+ auf den Webservern gehostet.

#### 4.4. WWW-Proxy

Im Dezember 2016 setzten Probleme mit Google-Zugriffen über den Proxy ein, die Proxynutzer wurden von Google massenhaft zur Eingabe von Captchas oder Lösen von Bilderrätseln aufgefordert, um sich als menschliche Benutzer auszuweisen. Ursache könnten mit Malware verseuchte PCs sein, die uber den Proxy auf Google zugreifen, in Kombi- ¨ nation mit der hohen Zugriffsfrequenz von dem Proxy aus.

Zur Problemeindämmung wurden den Proxies zwei IPv6-Netze zugewiesen, aus denen sie nun wechselnde Adressen zum Google-Zugriff verwenden.

Seitdem sind zwar immer noch Captcha-Anfragen von Google zu sehen, aber nur noch sehr vereinzelt im Vergleich zur Gesamtheit der Google-Zugriffe, es scheinen dabei auch nur Zugriffe von bestimmten Schulen / IP-Adressen betroffen zu sein, andere bekommen die Captchas uberhaupt nie zu sehen. Offenbar unterscheidet Google doch (z.B. ¨ anhand abgelegter Cookies) oder des ubermittelten "X-Forwarded-For"- Headers, woher ¨ ursprünglich der Zugriff kommt.

#### 4.5. F\*EX-Filetransfer-Dienst

Fur den HTTP-basierten Filetransfer-Dienst auf fex.belwue.de gibt es zur Zeit 1305 ¨ registrierte (d.h. versandberechtigte) und 270 unregistrierte (nur Empfang) Benutzer. Die meisten Benutzer kommen von der Universität Heidelberg (270), Karlsruher Institut für Technologie  $(161)$  und Universität Freiburg  $(64)$ .

Im Berichtszeitraum wurden insgesamt 7289 GB (Abnahme 310) an Daten hochgeladen, 4781 GB (Abnahme 1017) wurden heruntergeladen. Durch die Möglichkeit des Uploads für mehrere Benutzer gleichzeitig und den Expire nicht heruntergeladener Daten ergeben sich hier unterschiedliche Zahlen.

Die größte verschickte Datei hatte 331 MB. Den meisten Datentransfer verursachten Universität Heidelberg: 3615 GB (Upload) Landesmedienzentrum Baden-Württemberg: 1872 GB (Upload) Universität Freiburg: 512 GB (Upload) Universität Heidelberg: 1882 GB (Download) Firma Indasys: 532 GB (Download) Max-Planck-Gesellschaft: 286 GB (Download).

#### 4.6. Netzwerksicherheit

Automatisiert wurden 58949 Nachrichten von Shadowserver und 44430 allgemeine Beschwerdefälle bearbeitet; manuell wurden 12 Beschwerdefälle bearbeitet. Dabei ging es vor allem um SPAM, illegale Verbreitung von urheberrechtlich geschützen Materials sowie um infizierte Rechner.

## 5. Außenbeziehungen

#### 5.1. Verbindungen BelWü / ISP

Derzeit gibt es folgende direkte Verbindungen zwischen BelWu und externen Netzen ¨ (i.d.R. kommerzielle Internet Service Provider) mit einer Bandbreite zwischen jeweils 1GE und 10GE:

Apple (Frankfurt), DKFZ (Heidelberg), EMBL (Heidelberg), Facebook (Frankfurt), Google (Frankfurt), IN-Ulm, OSIRIS (Kehl/Strassburg), Stadtwerke Konstanz, Stadtwerke Ulm, SWITCH (Konstanz/Kreuzlingen), Teledata (Friedrichshafen).

Zur TU Darmstadt (MANDA), Universität Mainz (RLP-Net) und Telefonica besteht eine direkte Verbindung am Standort DE-CIX in Frankfurt im Rahmen eines privaten Peerings.

Uber den Stuttgart-IX (10GE Anschluss) bestehen folgende direkte Peerings: ¨

Globalways (AS48918), ISP-Service e.G. (AS198818), KABELBW (AS29562), Nepustil (AS12502), SDT - Sontheimer Datentechnik (AS6735), interscholz (AS33843), integration.net (AS61183), LF.net (AS12374).

Uber den BW-IX in Karlsruhe (10GE Anschluss) bestehen Verbindungen via Route- ¨ Server mit KIT (AS23878), 1&1 (AS8560), TelemaxX (AS12843) und Plan B. Solutions (AS202113).

In Frankfurt gibt es direkte Peerings (mit jeweils 10GE) an DE-CIX und ECIX, sowie Peerings mit den jeweiligen Route-Servern:

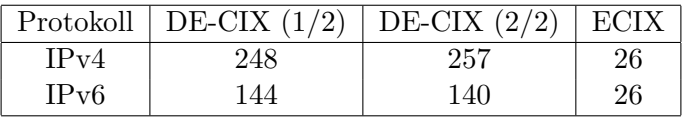

Zusammengefasst hat BelWü 932 konfigurierte BGP Sessions zu 262 verschiedenen Nachbarn. Siehe hierzu auch http://www.belwue.de/netz/peerings.html.

Uber die Peeringverbindungen werden ca.  $30\%$  der weltweiten IPv4 Netze und ca.  $50\%$ der weltweiten IPv6 Netze erreicht; hieruber wird ca. 65% des Verkehrs ausserhalb des ¨ BelWü geroutet.

Eine Übersicht über die Prefixverteilung befindet sich in der folgenden Tabelle. Alle Angaben sind gerundet. In Klammern steht jeweils wie viele Prefixe empfangen wurden, vor der Klammer wie viele Prefixe über den Peer bevorzugt werden.

| Prefixe                   | IPv4              | IPv6           |
|---------------------------|-------------------|----------------|
| Globale Routingtabelle    | 642.000           | 38.000         |
| <b>DECIX</b> Routeserver  | 106.000 (163.000) | 3.500(18.000)  |
| <b>ECIX</b> Routeserver   | 39.000 (41.000)   | 9.800(41.000)  |
| Telia (Frankfurt)         | 210.000 (634.000) | 8.200 (37.000) |
| Telia (Stuttgart)         | 205.000 (634.000) | 8.000 (37.000) |
| Level3 (Stuttgart)        | 264.000 (632.000) | 3.400 (37.000) |
| Cogent (Stuttgart)        | 35.000 (633.000)  | 2.100(35.000)  |
| Core Backbone (Frankfurt) | 53.000 (638.000)  | 1.900(37.000)  |
| DFN (Stuttgart/Karlsruhe) | 13.000 (637.000)  | 800 (38.000)   |
| OSIRIS (Kehl)             | 36(36)            | 8 (8)          |
| SWITCH (Konstanz)         | 129 (129)         | 11(17)         |
| MANDA (Frankfurt)         | 35(35)            | 8(8)           |
| RLP-Net (Frankfurt)       | 17 (17)           | (3)            |

Der Verkehr nach außen verteilt sich folgendermassen (MBit/s Summe IN+OUT):

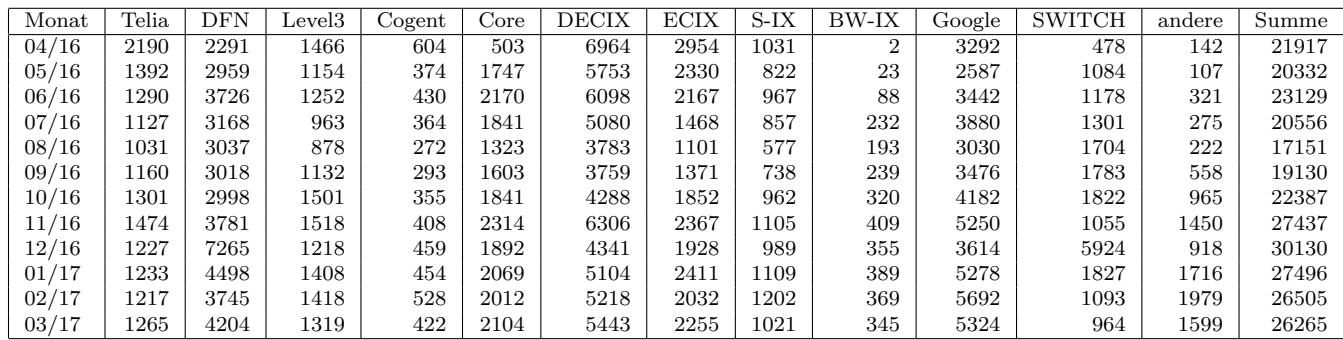

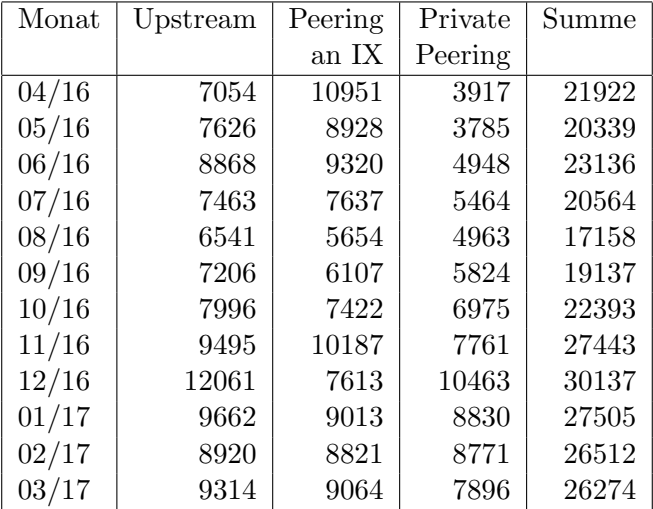

Upstream und Peering Verkehr Überblick

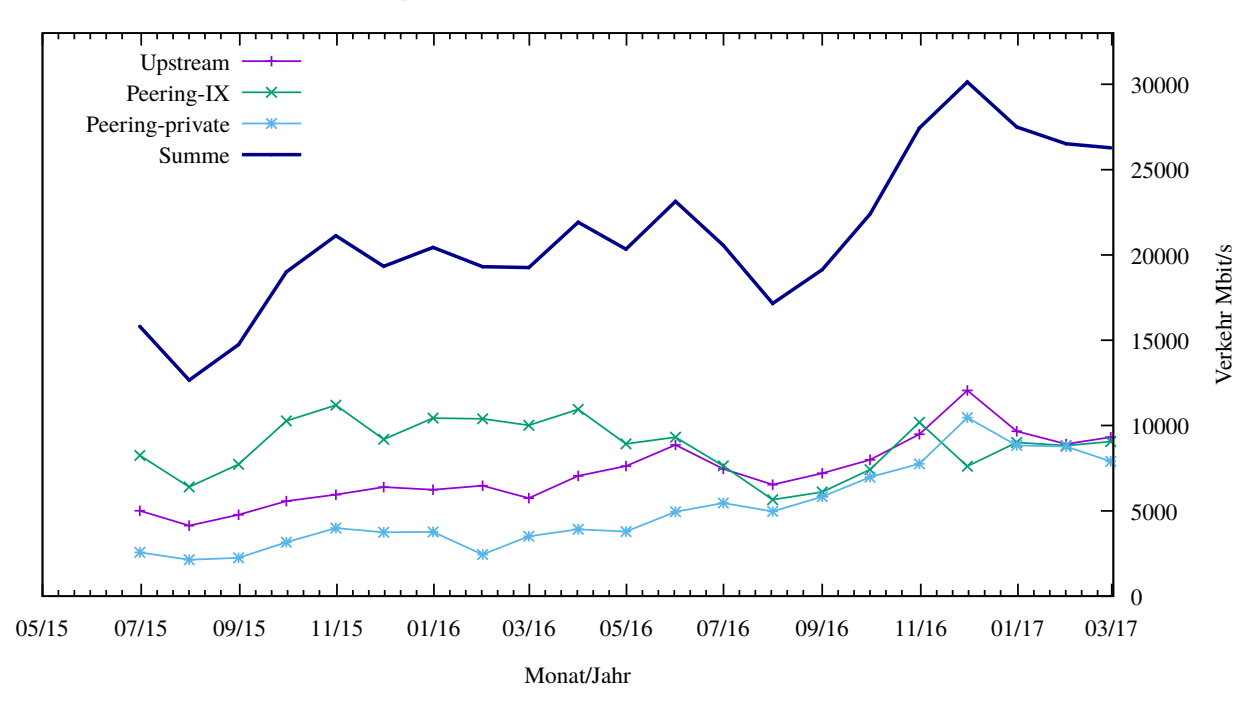

Traffic der Upstreamprovider

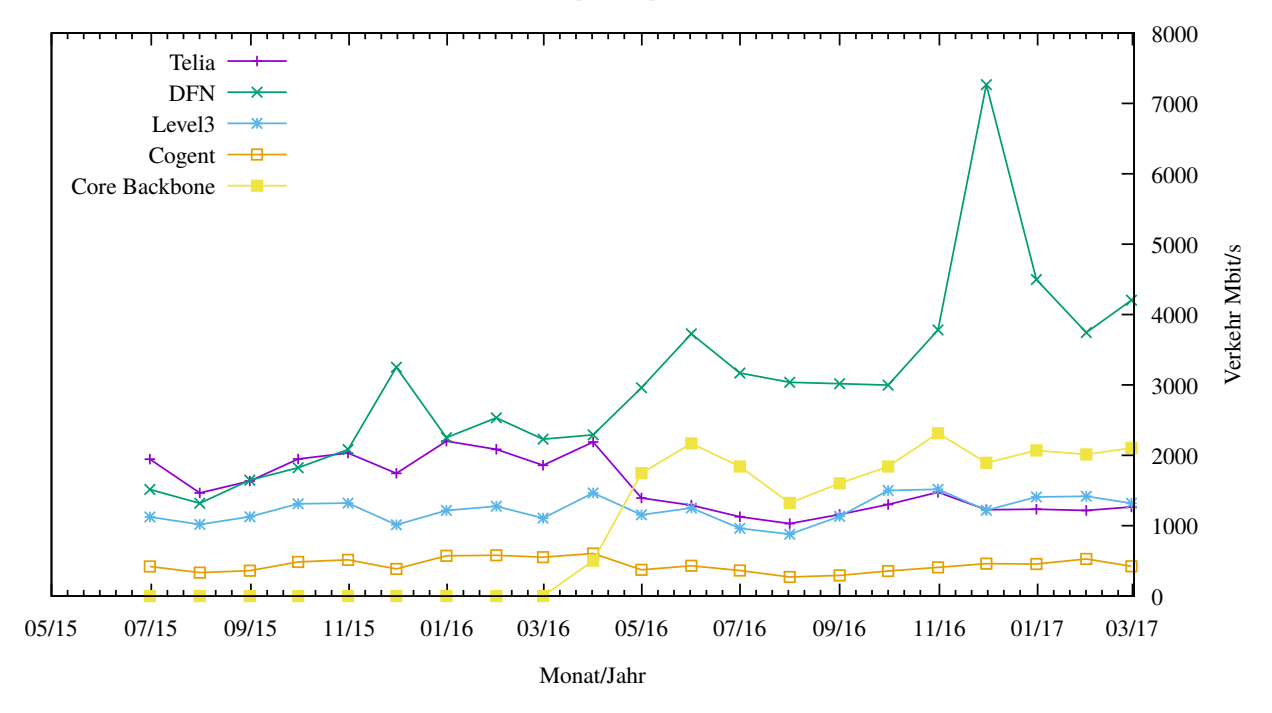

Traffic von Internet Exchange Points

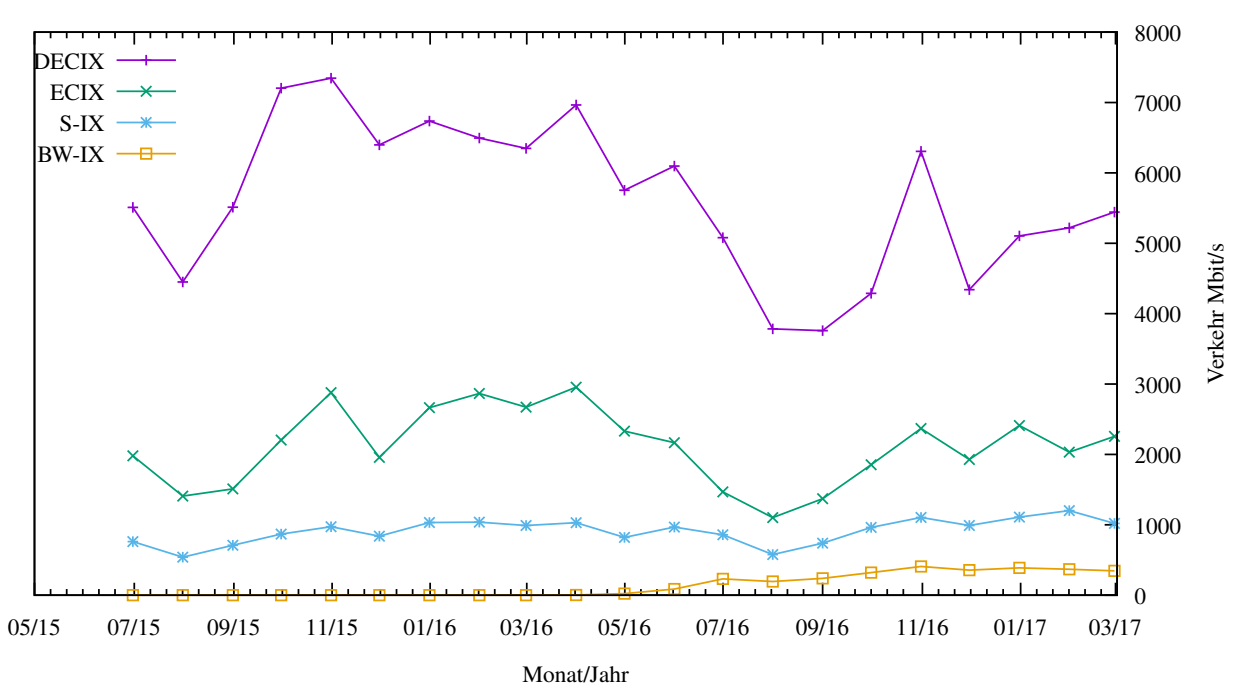

Private Peering Verkehr

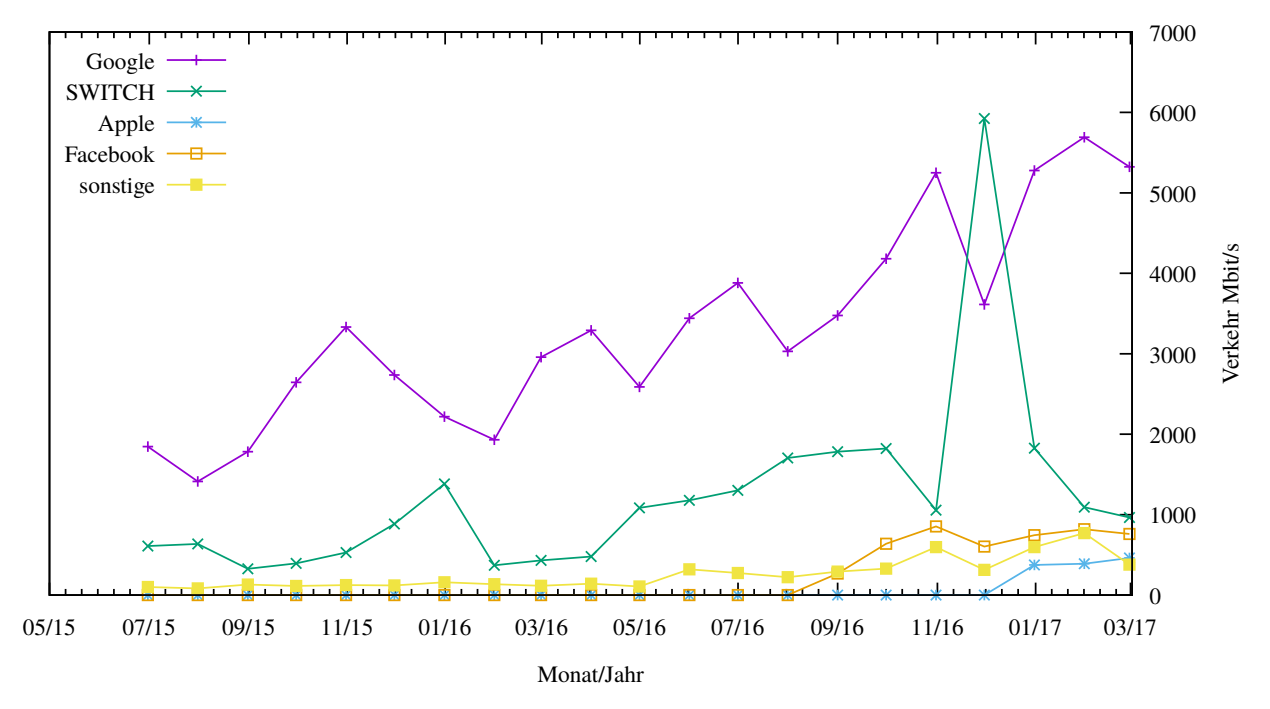

#### 5.2. Schulen

#### 5.2.1. Anbindung

Derzeit sind 2783 Schulen an das BelWu angebunden. Dabei werden folgende Zugangs- ¨ möglichkeiten genutzt, wobei Schulen teilweise auch mehrere verwenden (z.B. für Verwaltungs- bzw. pädagogisches Netz):

- 337 Anschlüsse werden über Stadtnetze realisiert.
- 72 Anschlüsse werden über Funk- bzw. Standleitungen verwirklicht.
- 3047 Anschlüsse werden über DSL- und Kabel-Provider bereitgestellt.

Schulschließungen und Schulzusammenlegungen wirkten sich auf die Anzahl der an BelWü angeschlossenen Schulen aus.

In den letzten Monaten gab es wesentlichen zusätzlichen Aufwand durch viele Umstellungen an Telekom-Anschlüssen auf BNG (dies betraf sowohl pädagogische Netze als auch Verwaltungsnetze) und durch Umstellungen auf AllIP (betraf Verwaltungsnetze).

#### 5.2.2. Dienste

2199 (Zunahme 34) Schulen nutzen den BelWü-Maildienst und/oder das BelWü-Webhosting (nur Mail: 1747 (Zunahme 39), nur Web: 1820 (Zunahme 16)).

873 Schulen (Zunahme 37) haben mindestens einen Moodleauftritt in der Version der Lehrerfortbildung mit dem Updateservice von BelWü.

Aufgeschlüsselt nach Schultyp:

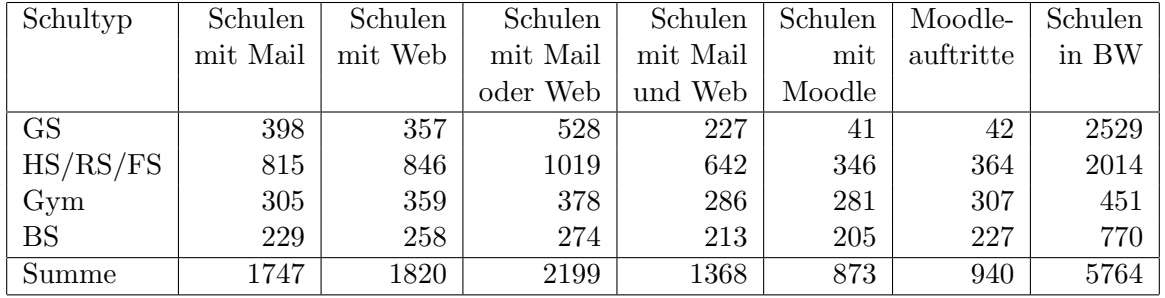

 $GS = Grundschule; HS/RS/FS = Haupt/Real/(Förder)Sonderschule; Gym = Gymna$ sium; BS = Berufliche Schule.

Die fünfte Zahl bezieht sich auf die Anzahl der Schulen, die Moodle bei BelWü einsetzen; die sechste Zahl auf die Anzahl der Moodleauftritte;

die letzte Zahl ist die Anzahl der Schulen im jeweiligen Schultyp in Baden-Württemberg.

## 6. Bericht aus den Arbeits- und Projektgruppen

#### 6.1. bwNET100G+

Das Landesprojekt bwNET100G+ setzt sich mit den Herausforderungen auseinander, die aus dem Upgrade der Bandbreite des BelWü-Netzes von 10Gbit/s auf 100Gbit/s resultieren. Innerhalb des Projektes arbeiten die Rechenzentren der Universitäten Ulm, Tübingen und Karlsruhe, in Zusammenarbeit mit ausgewählten Instituten der genannten Universitäten an Lösungen, die ein flexibles und zukunftssicheres 100G-Netz ermöglichen sollen. Schwerpunkt der Betrachtungen sind die Integration von SDN-Technologien, Optimierungen auf Ebene der Transportschicht und die Gewährleistung der Sicherheit in 100G-fähigen Netzen.

Im Zeitraum seit dem letzten Arbeitsbericht gab es im Kontext von bwNET100G+ folgende Veröffentlichungen:

- "Establishing a Session Database for SDN Using 802.1X and Multiple Authentication Resources", ICC 2017

- "Network Attack Detection and Defense (Dagstuhl Seminar 16361)", Dagstuhl Report

Zudem entstanden bisher insgesamt 20 Projekt- und Abschlussarbeiten an den teilnehmenden Universäten.

Das Projekt hat im Februar 2017 die Zwischenevaluation durch vom MWK beauftragte Gutachter erfolgreich bestanden. Im Rahmen der Begutachtung wurde eine kostenneutrale Verlängerung des Projektes bis zum 31.12.2018 beantragt, die vom MWK sowie den Gutachtern befürwortet wurde.

Im aktuellen Fokus des Projektes steht die Beschaffung von 100GbE-fähiger Hardware, die in den nächsten Wochen erfolgen soll.

### A. Reisen und Kontakte, Vorträge

- 1. BelWü-AK2 in Stuttgart.
- 2. DENOG8-Meeting, Darmstadt.
- 3. Field Acceptance Test mit ECI in Pitach Tekva (Israel).
- 4. GEANT SIG-NOC (ehemals TF-NOC) in Genf.
- 5. Cisco Live Konferenz in Berlin.
- 6. BW-IX Treffen in Karlsruhe und Stuttgart.
- 7. APNIC42 in Saigon.
- 8. bwNET-100G+ Arbeitstreffen.
- 9. Grundlagenschulung optisches Netz ECI, Oberursel.
- 10. Fortgeschrittenenschulung optisches Netz ECI, Oberursel.
- 11. Arbeitstreffen mit Versatel und NetComBW nach dem Zuschlag Glasfaserleitungen.
- 12. Mehrfach Planungstreffen mit ECI wg. Phase 2 optisches Netz.
- 13. Kickoff 100G Circular/Cisco.
- 14. Arbeitstreffen mit MWK, BITBW, FhG, MPI, PH und HS Weingarten.
- 15. Arbeitstreffen mit Aquinet wegen Planungen neuer Rechenraum BelWu im ETI ¨ und mit Secu-Risk zur Abschätzung des Ausfall-Risikos im NWZ.
- 16. Abnahme Verstärkerstandorte Glasfasern mit NetComBW.
- 17. Installation und Migration optisches Netz in STU-ESS-GOE-ULM.
- 18. Installation und Migration optisches Netz in KAR-PFO-STU, STU-LBG-HLB.
- 19. Installation optisches Netz in AAL, SGD, KUE, SHL.
- 20. Störungsbehebung bzw. Neuinstallationen bzw. Umbauten bzw. Glasfasermessungen in Albstadt, Esslingen, Geislingen, Göppingen, Heidelberg, Heilbronn, Karlsruhe, Kehl, Konstanz, Ludwigsburg, Offenburg, Pforzheim, Stuttgart, Ulm.

## **B.** Ausfallstatistik

Die Verfügbarkeit von 1171 Leitungen im BelWü betrug vom 06.12.2016 bis 26.04.2017  $99,98$  %.

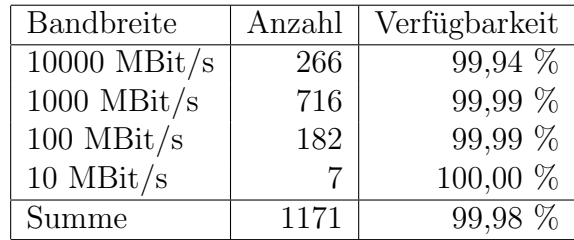

Grundlage ist die Abfrage der Interfaces der Router per Netzwerkmanagementstation von Stuttgart aus mit einem Meßintervall von ca. 10 Minuten. Diese Abfragetopologie bewirkt, dass ein weiterer Leitungsausfall hinter einem Leitungsausfall (von Stuttgart aus gesehen) nicht erfaßt wird.

Bandbreite: 10000 MBit/s, Verfügbarkeit 99,94

| aal_00000_00002_                                   | 99.971  | TE hdh-dhbw-1                                 |
|----------------------------------------------------|---------|-----------------------------------------------|
| $_{\text{cal}}$ 00000 00003                        | 99.976  | TE kue-hs-1                                   |
| $_{\text{cal}}$ 00000 00004                        | 99.946  | TE sgd-ph-1                                   |
| aal_00000_00005_                                   | 99.956  | TE shl-hs-2                                   |
| _aal_10201_00004_                                  | 99.957  | TE HS-Aalen                                   |
| _aal_10201_00005_                                  | 99.912  | TE HS-Aalen                                   |
| _alb_00000_00004_                                  | 100.000 | TE tue-wae-1                                  |
| $_{\text{alb}$ $_{\text{00000}}$ $_{\text{00005}}$ | 99.990  | $TE$ sig-hs-1                                 |
| _alb_10202_00008_                                  | 100.000 | TE HS-Albsig                                  |
| $_{\text{alb10202}\_00010}$                        | 100.000 | 2TE HS-Albstadt-Sigmaringen                   |
| $_{\text{alb-10202}\_00011}$                       | 100.000 | TE HS-Albstadt-Sigmaringen                    |
| _alb_10202_00012_                                  | 100.000 | TE HS-Albstadt-Sigmaringen                    |
| _bib_00000_00001_                                  | 100.000 | TE rav-dhbw-1                                 |
| _bib_00000_00002_                                  | 100.000 | TE wei-hs-1                                   |
| _bib_00000_00003_                                  | 100.000 | $TE$ ulm- $n25-1$                             |
| _bib_00000_00011_                                  | 100.000 | TE ulm-n25-1                                  |
| $\_{\text{boe\_00000\_00001\_}}$                   | 100.000 | $TE$ stu-nwz-1                                |
| _boe_00000_00002_                                  | 100.000 | TE hor-dhbw-1                                 |
| _boe_00000_00020_                                  | 99.995  | TE physikalische Verbindung Switch Sparkasse- |
|                                                    |         | IT                                            |
| $-$ ess $-00000 - 00001$                           | 99.907  | $TE$ stu-al30-1                               |
| $-$ ess $\_00000\_00002\_$                         | 99.858  | TE nue-hs-1                                   |
| $_{\text{ess}\_10205\_00001}$                      | 99.917  | TE HS-Esslingen                               |
| $-$ ess $-10205-00002-$                            | 100.000 | TE HS-Esslingen                               |
| _fdh_00000_00001_                                  | 100.000 | $TE$ kon-rz-1                                 |
| fdh 00000 00002                                    | 100.000 | TE rav-dhbw-1                                 |

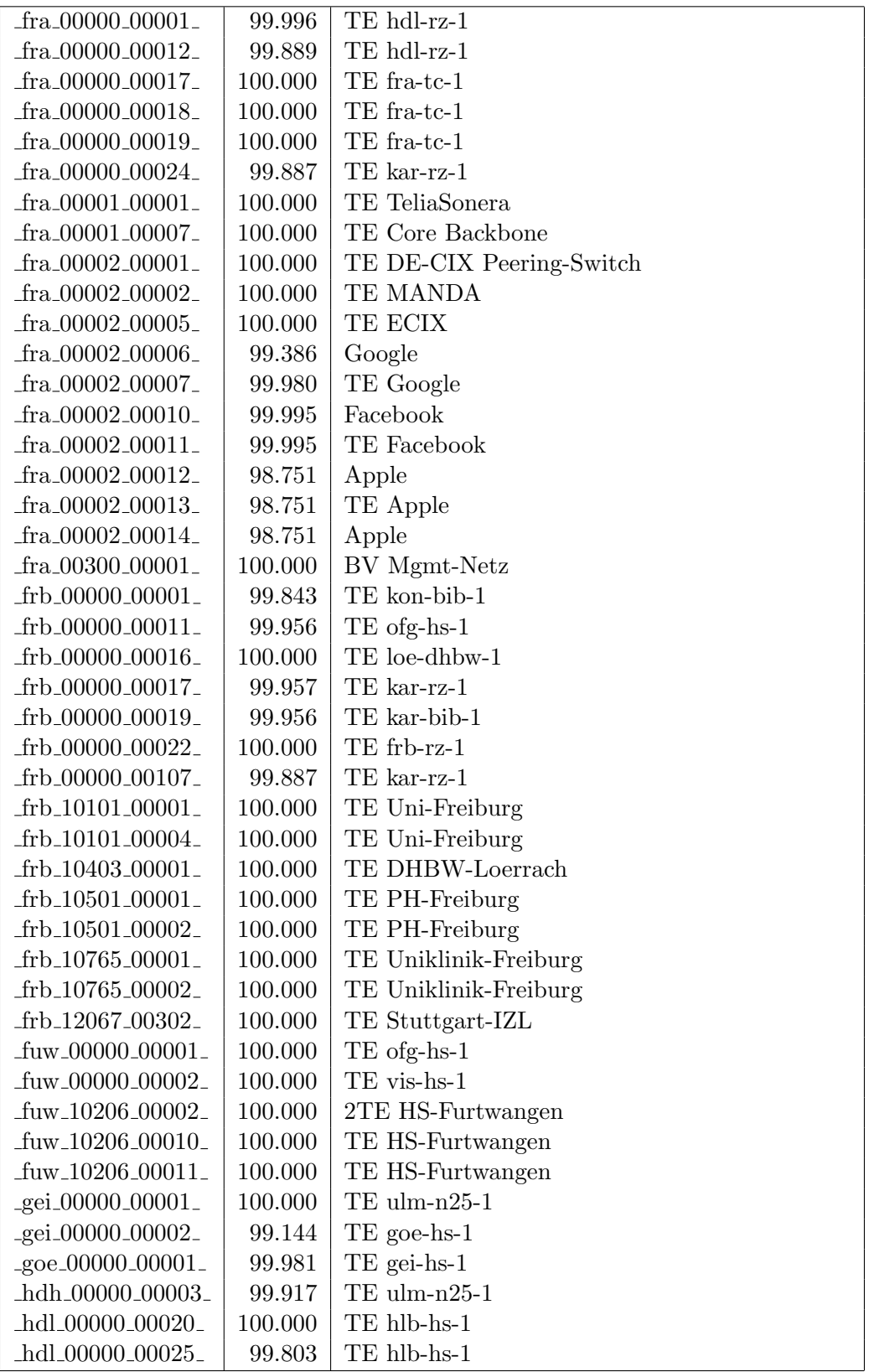

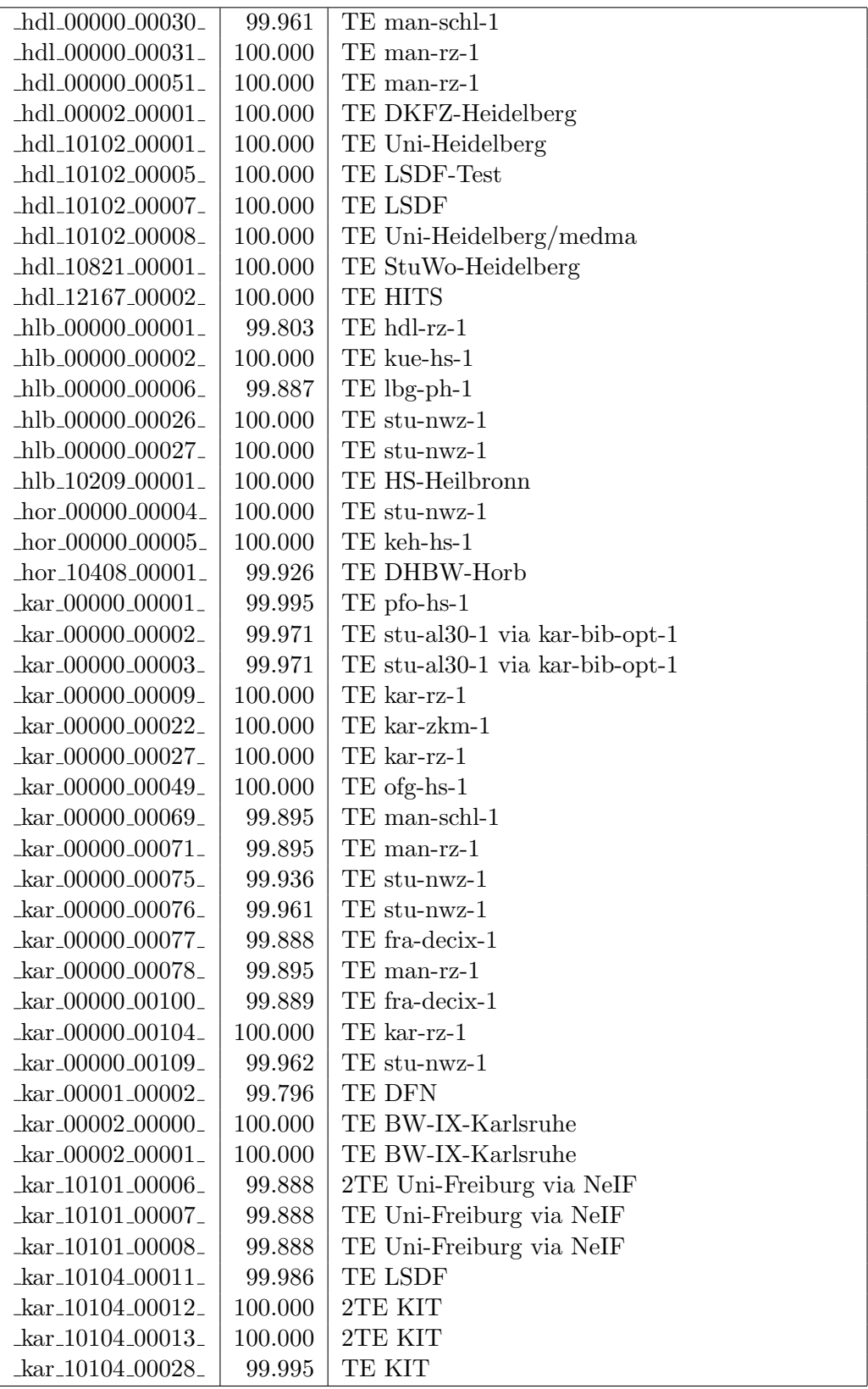

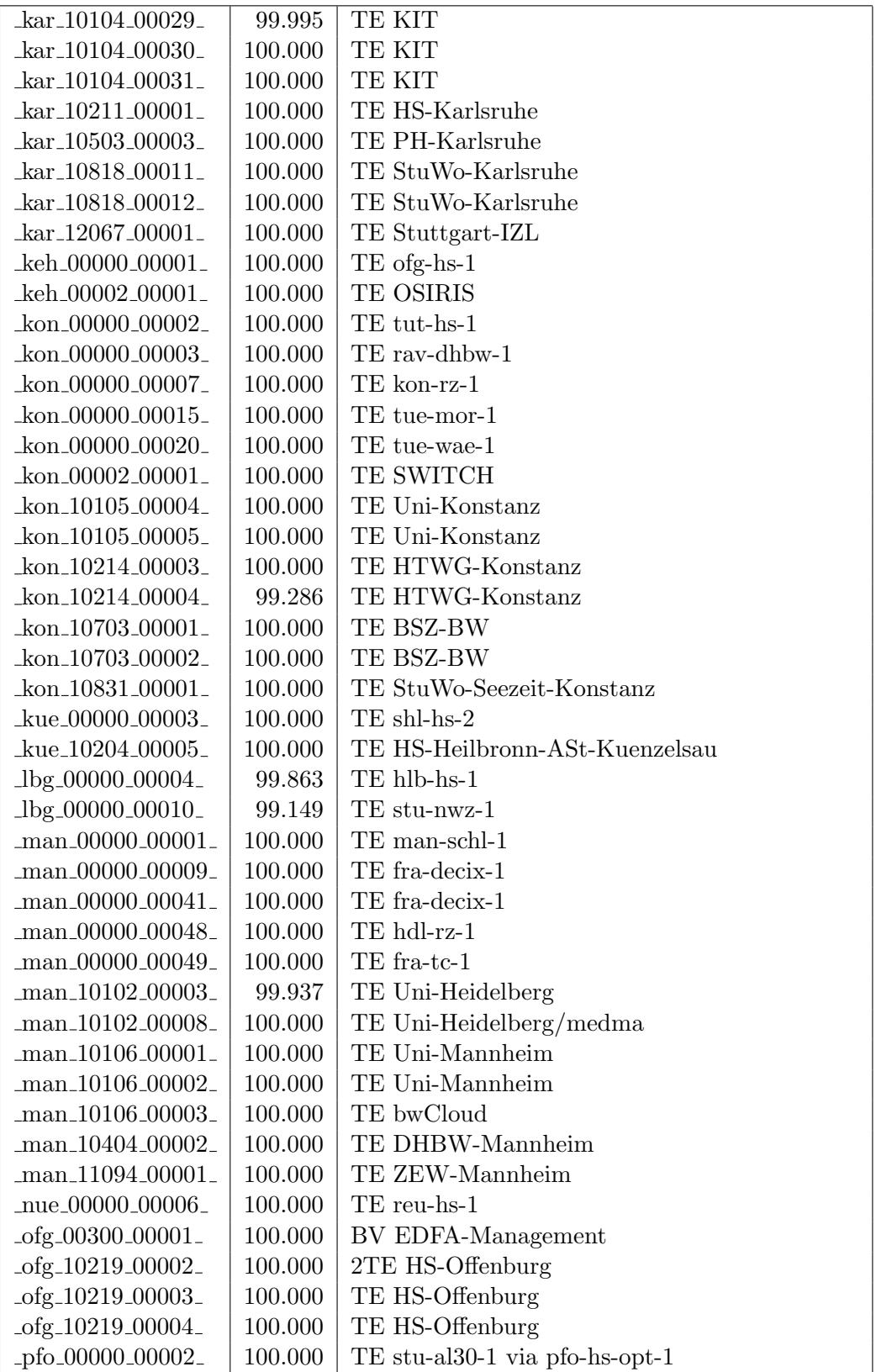

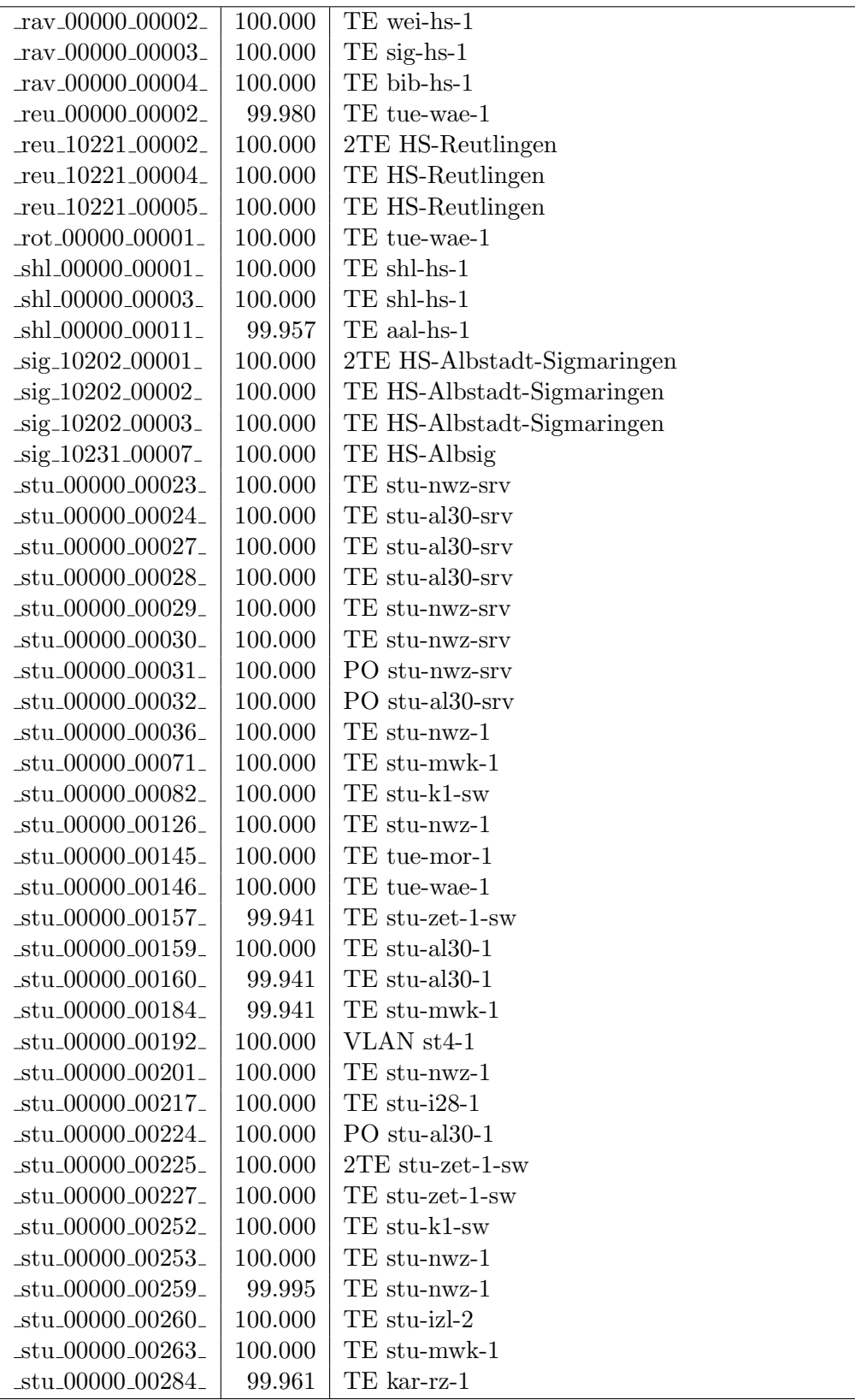

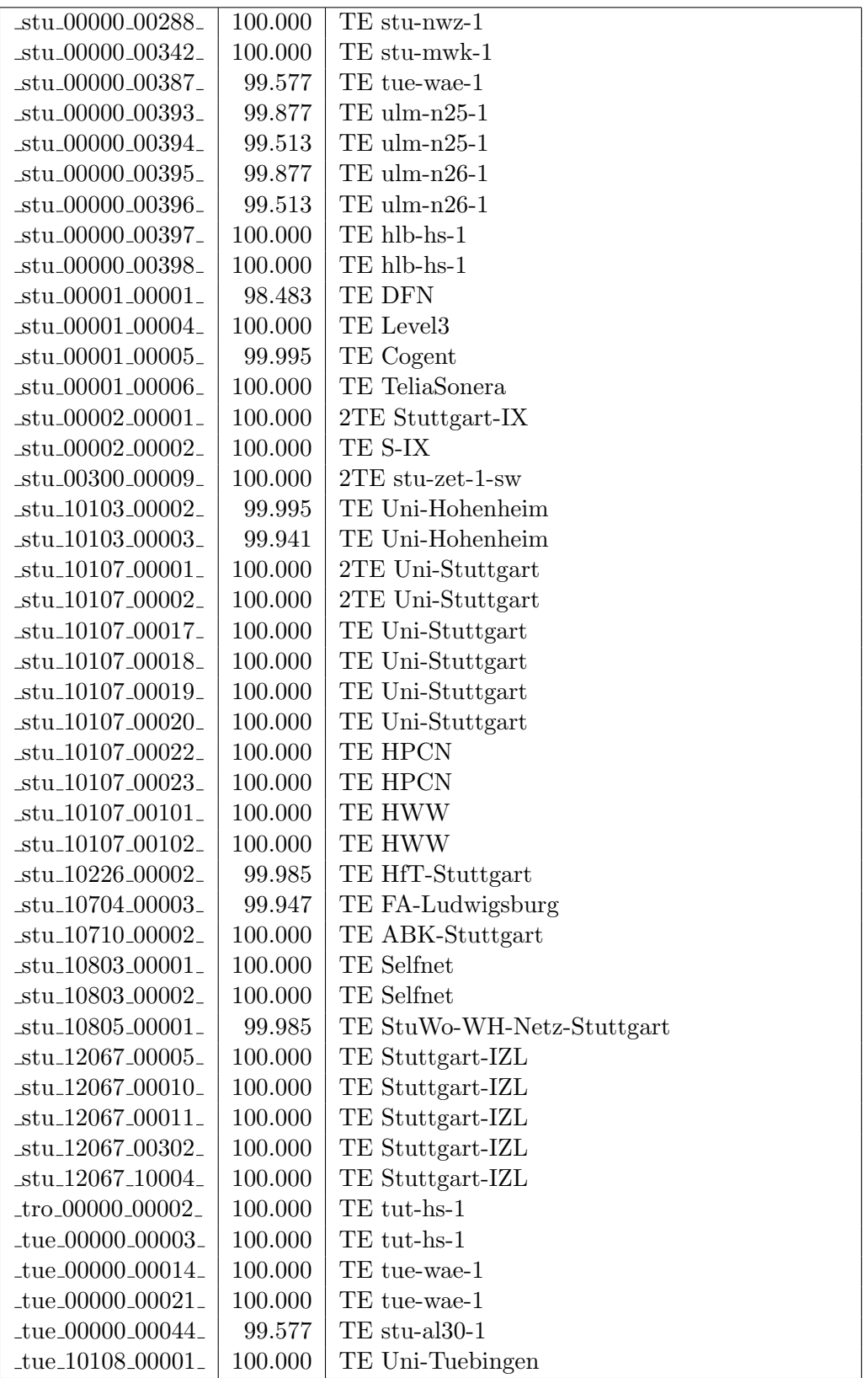

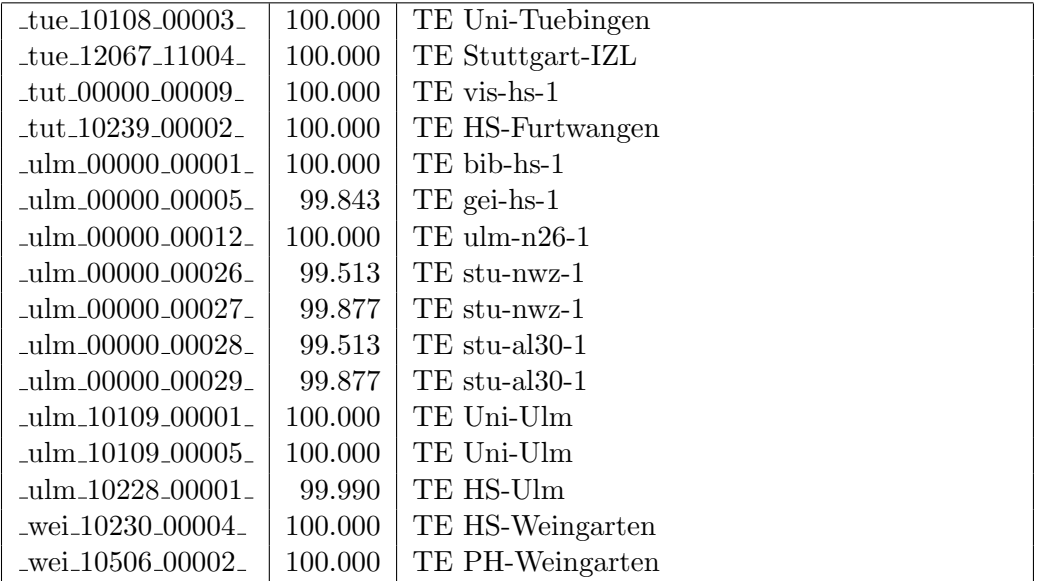

Bandbreite: 1000 MBit/s, Verfügbarkeit 99,99  $\%$ 

| _aal_00000_00010_                                  | 99.956  | GE aal-hs-stuwul                       |
|----------------------------------------------------|---------|----------------------------------------|
| $\text{Laal}\_00000\_00012$                        | 99.892  | GE aal-hs-cs                           |
| $\text{aa}$ l $\text{00000}$ $\text{00016}$        | 99.966  | GE aal-stuwoah                         |
| _aal_00000_00022_                                  | 99.966  | $GE$ aal-sg                            |
| $\text{Laal}\_{00300}\_{00002}$                    | 100.000 | GE aal-hs-optical                      |
| _aal_10201_00011_                                  | 99.942  | GE FH-Aalen-Ast-Gmuend                 |
| _aal_10756_00001_                                  | 100.000 | GE Studentenwerk-Ulm-Ast-AAL           |
| _aal_10859_00001_                                  | 99.985  | GE StuWo-Aalen-Anton-Huber             |
| aal_10925_00001_                                   | 100.000 | $GE$ maz-sg                            |
| $\text{aal } 20501 \text{ o}0001$                  | 100.000 | GE Technische-Schule-Aalen             |
| aal_20501_00002_                                   | 100.000 | <b>GE DMZ</b>                          |
| _alb_00000_00006_                                  | 100.000 | $GE$ alb-hs- $2$                       |
| _alb_00000_00008_                                  | 100.000 | $GE$ alb-hs-1                          |
| _alb_00000_00009_                                  | 100.000 | GE alb-hs-1                            |
| $\text{lab}\text{-}00000\text{-}00010\text{-}$     | 100.000 | $2GE$ alb-hs- $2$                      |
| $_{\text{alb}$ $_{\text{00000}}$ $_{\text{00011}}$ | 100.000 | $GE$ alb-hs- $2$                       |
| _alb_00000_00013_                                  | 100.000 | $GE$ alb-hs-3                          |
| _alb_00000_00014_                                  | 100.000 | GE alb-hs-cs                           |
| $\text{lab\_10202}\text{00001}$                    | 100.000 | 2GE FH-Albstadt                        |
| $_{\text{alb}\_10202\_00002\_}$                    | 100.000 | GE FH-Albstadt                         |
| _alb_10202_00004_                                  | 100.000 | GE FH-Albstadt-Sigmaringen             |
| _alb_10843_12002_                                  | 100.000 | GE StuWo-Tue-Hoh                       |
| $\_bad\_00000\_00001\_$                            | 100.000 | GE ras-alm                             |
| $\_bad\_00000\_00002\_$                            | 100.000 | $GE$ ofg-hs-1                          |
| _bad_10739_00001_                                  | 100.000 | GE Kunsthalle-Baden-Baden              |
| bal_10244_00001_                                   | 99.990  | GE HS-Albstadt-Ast-Balingen            |
| _bdk_00000_00001_                                  | 100.000 | $GE$ frb- $kg-1$                       |
| _bdk_00000_00002_                                  | 100.000 | GE frb-rz-1                            |
| _bdk_10764_00001_                                  | 100.000 | GE Uni-Herzzentrum-Krozingen           |
| _bib_00000_00004_                                  | 100.000 | GE bib-hs-2                            |
| _bib_00000_00005_                                  | 100.000 | GE bib-hs-2                            |
| _bib_00000_00006_                                  | 100.000 | 2GE bib-hs-2                           |
| bib <sub>-</sub> 00000 <sub>-</sub> 00008.         | 100.000 | GE bib-hs-1                            |
| _bib_00000_00009_                                  | 100.000 | GE bib-hs-1                            |
| _bib_00000_00010_                                  | 100.000 | GE bib-hs-cs                           |
| _bib_00000_00015_                                  | 100.000 | <b>GE BIB-HS</b>                       |
| bib_10756_00001_                                   | 99.995  | GE Studentenwerk-Ulm-Ast-BIB           |
| _bib_20010_00002_                                  | 100.000 | <b>GE Lokales Kunden-LAN</b>           |
| _bib_20012_00001_                                  | 100.000 | GE Wieland-und Pestalozzi-Gym-Biberach |
| _bib_20012_00011_                                  | 100.000 | GE bib-pewigym                         |
| _bib_33003_00001_                                  | 100.000 | GE bib-sbbi                            |
| _bib_33003_00002_                                  | 100.000 | GE Stadtbuecherei-Biberach             |
| _bme_00000_00001_                                  | 100.000 | $GE$ stu-al30-1                        |

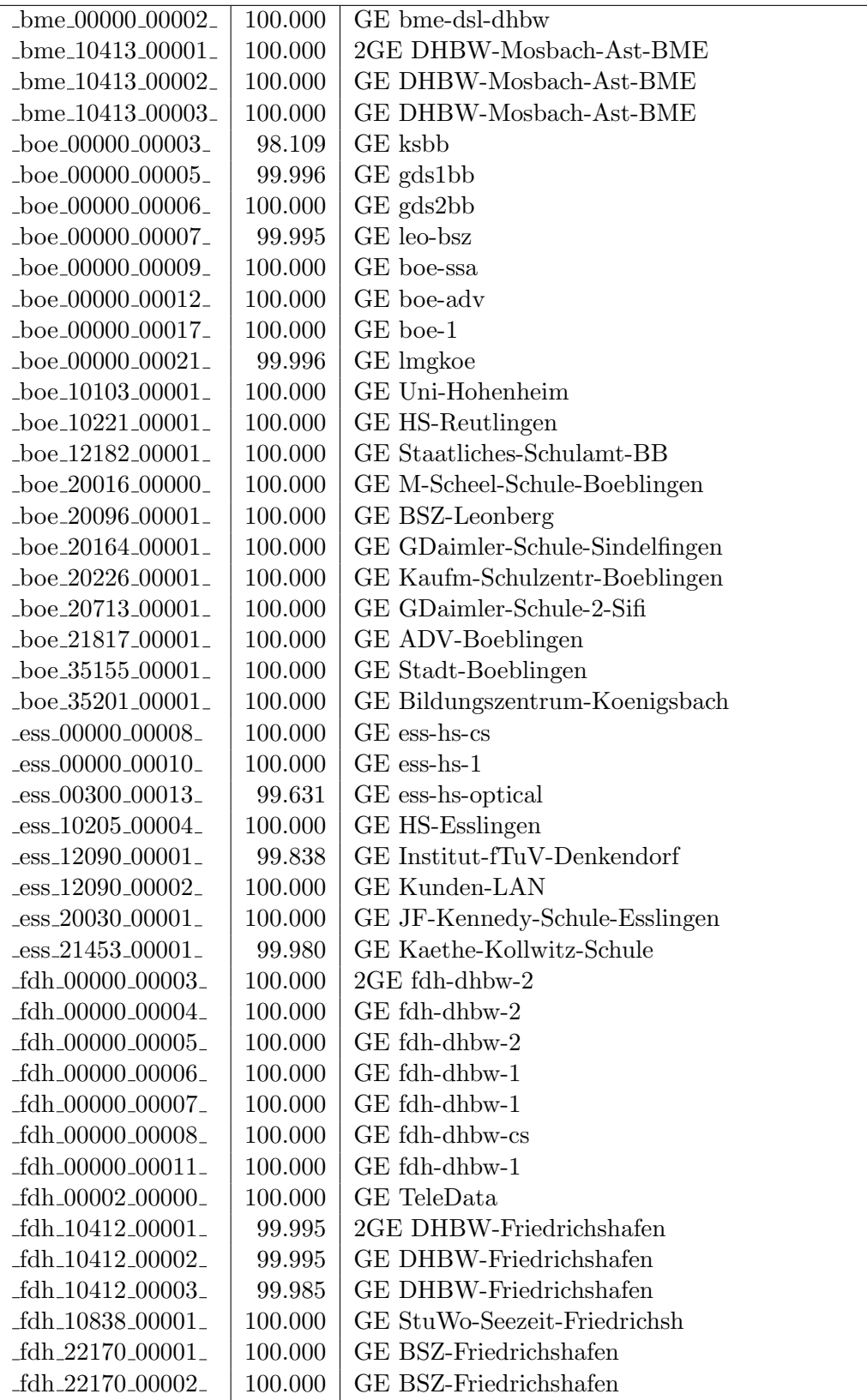

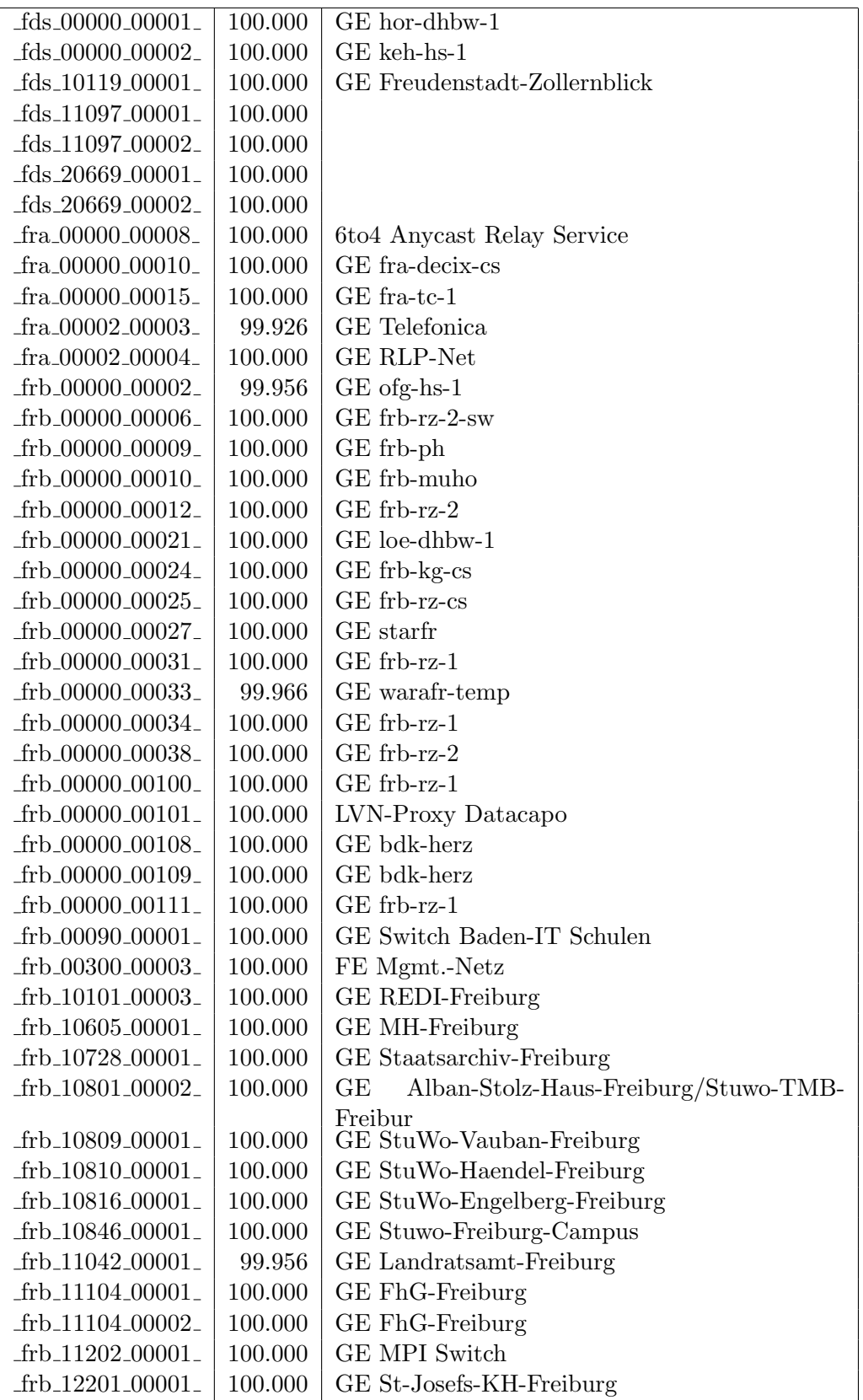

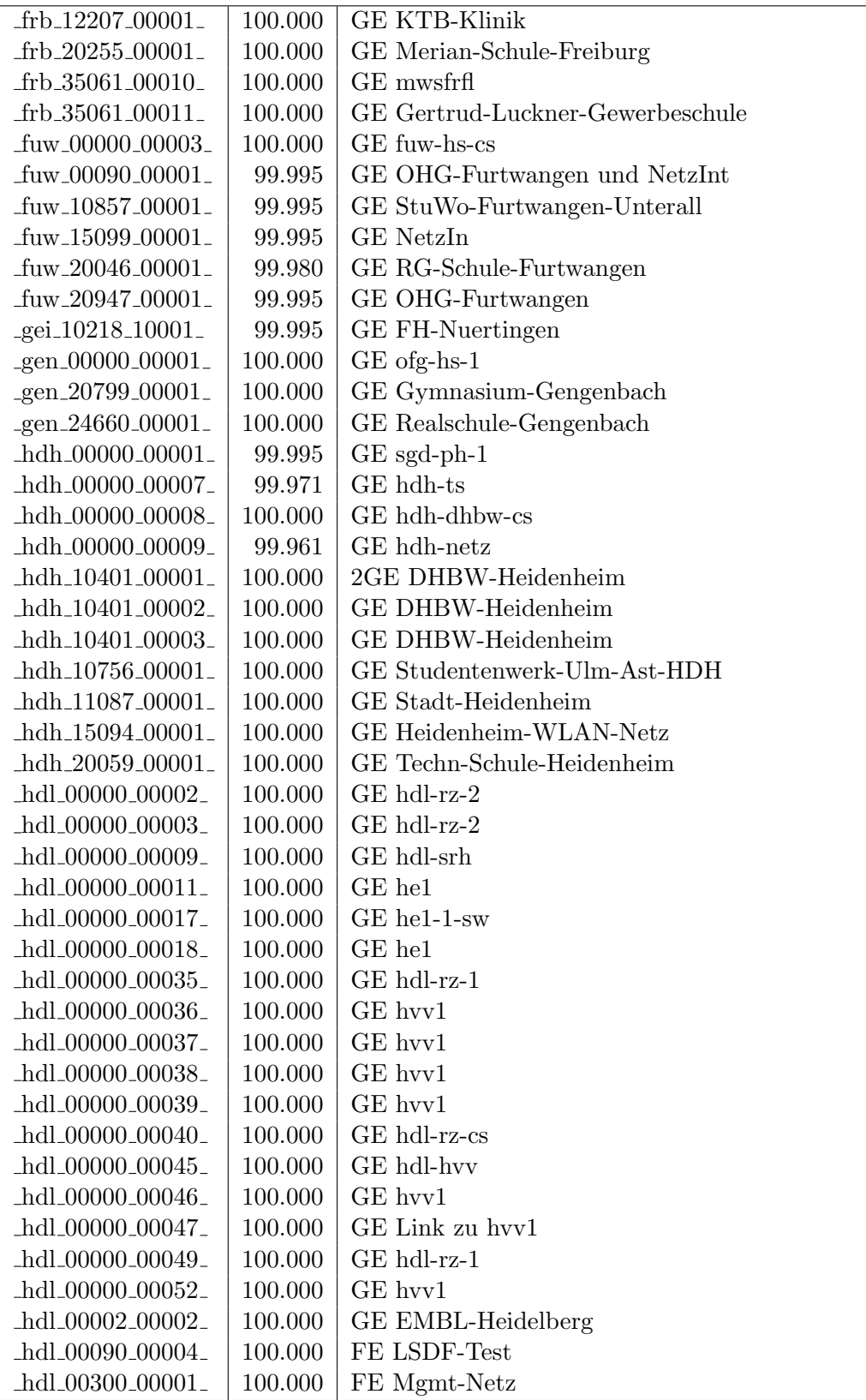

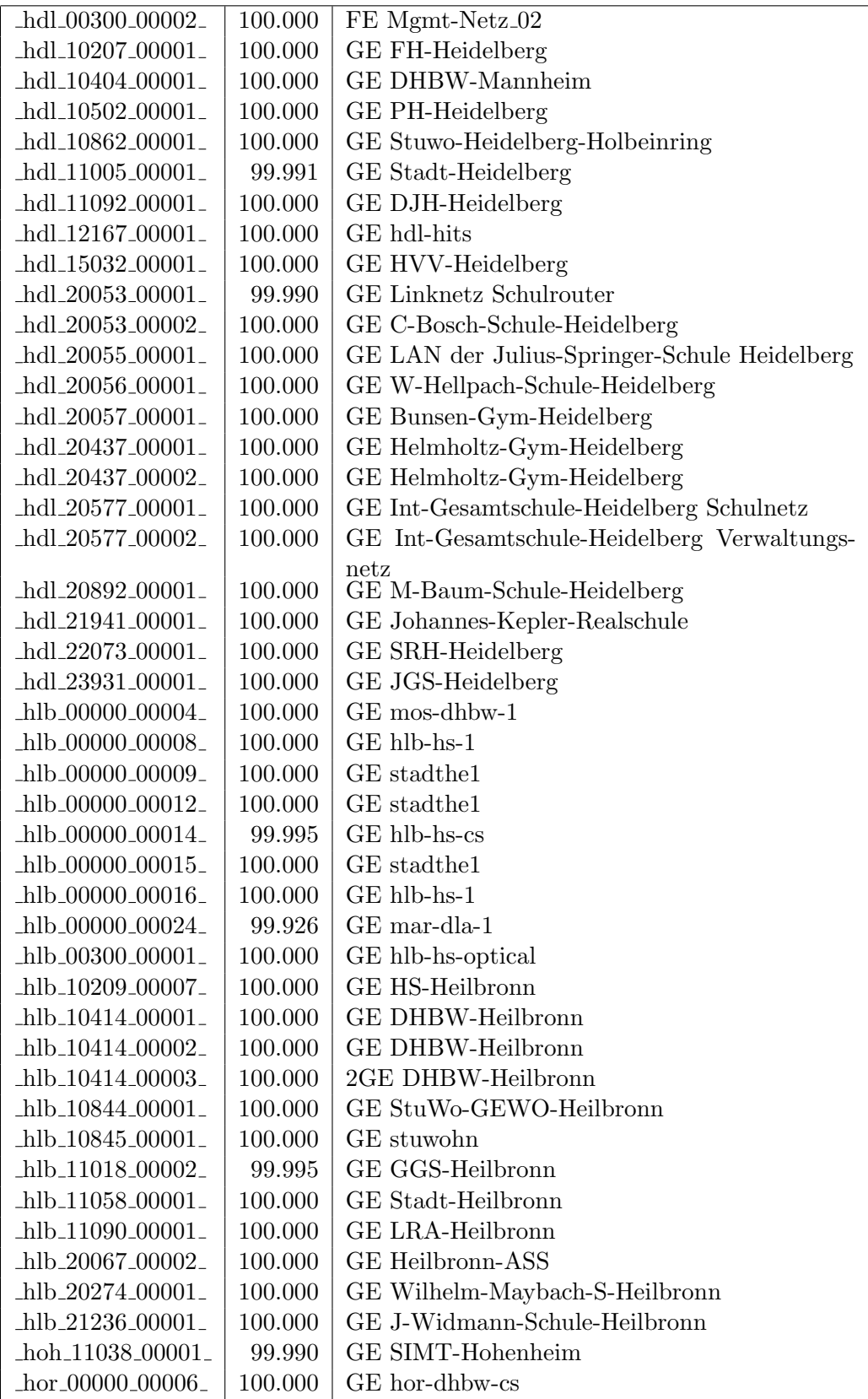

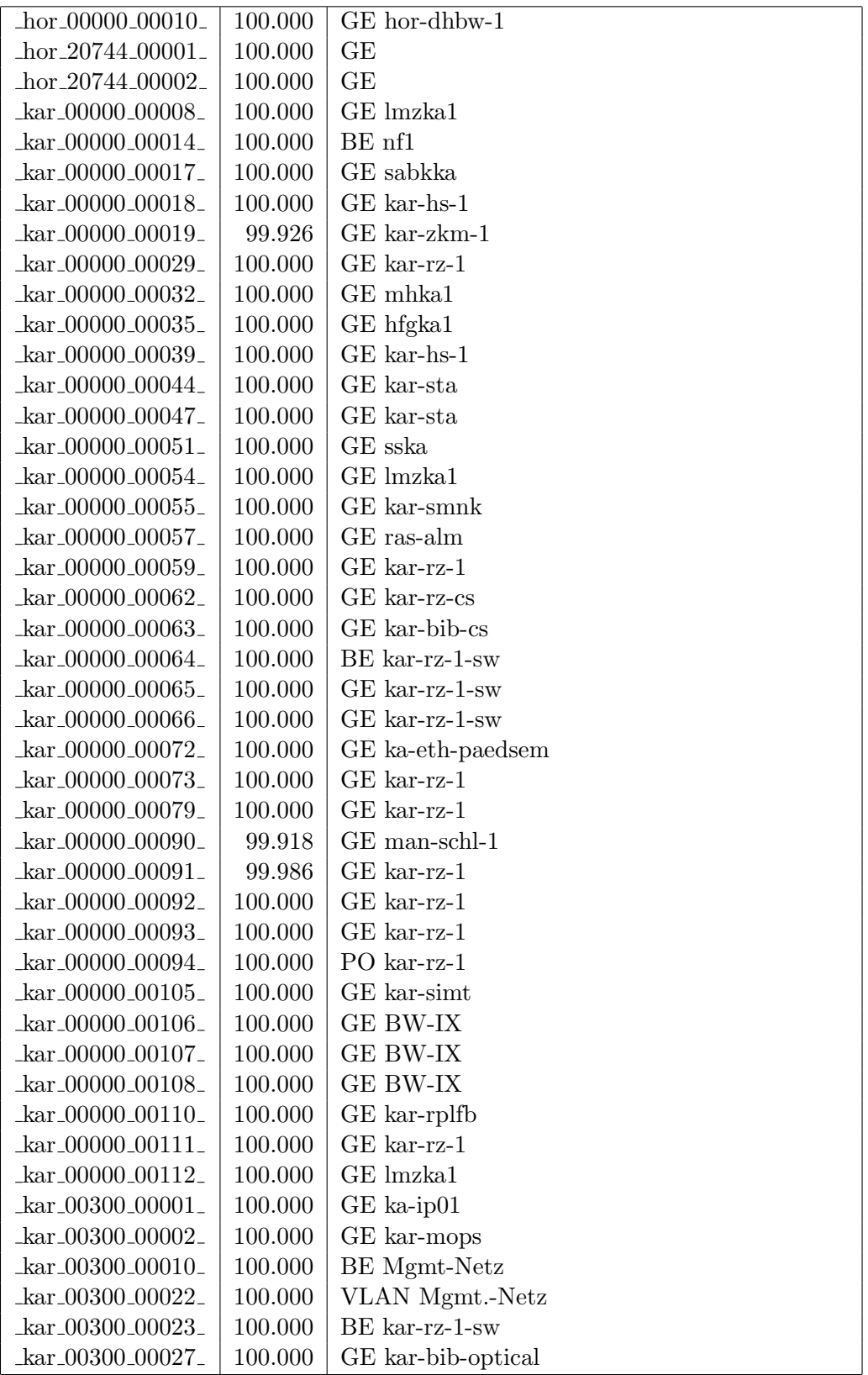

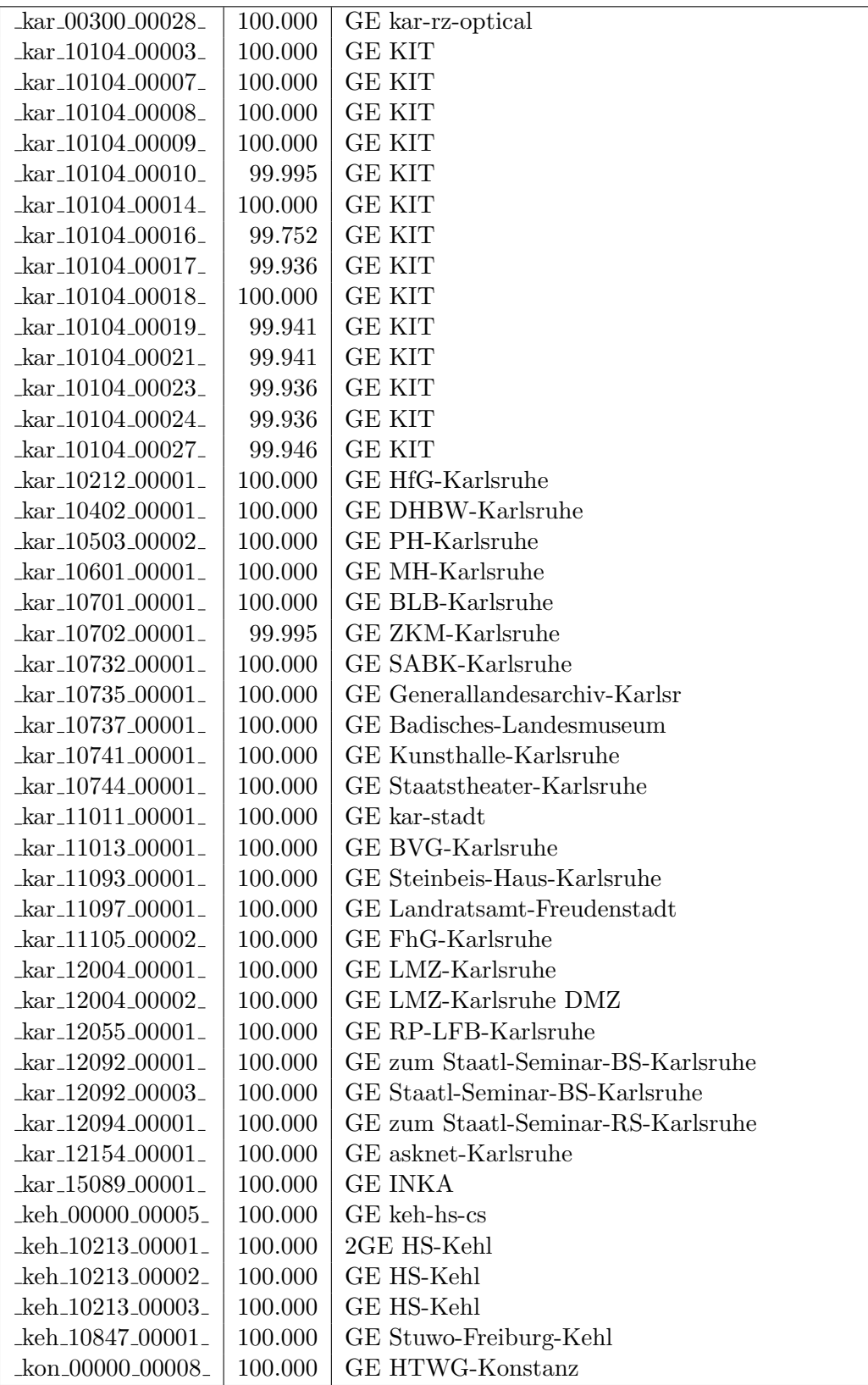

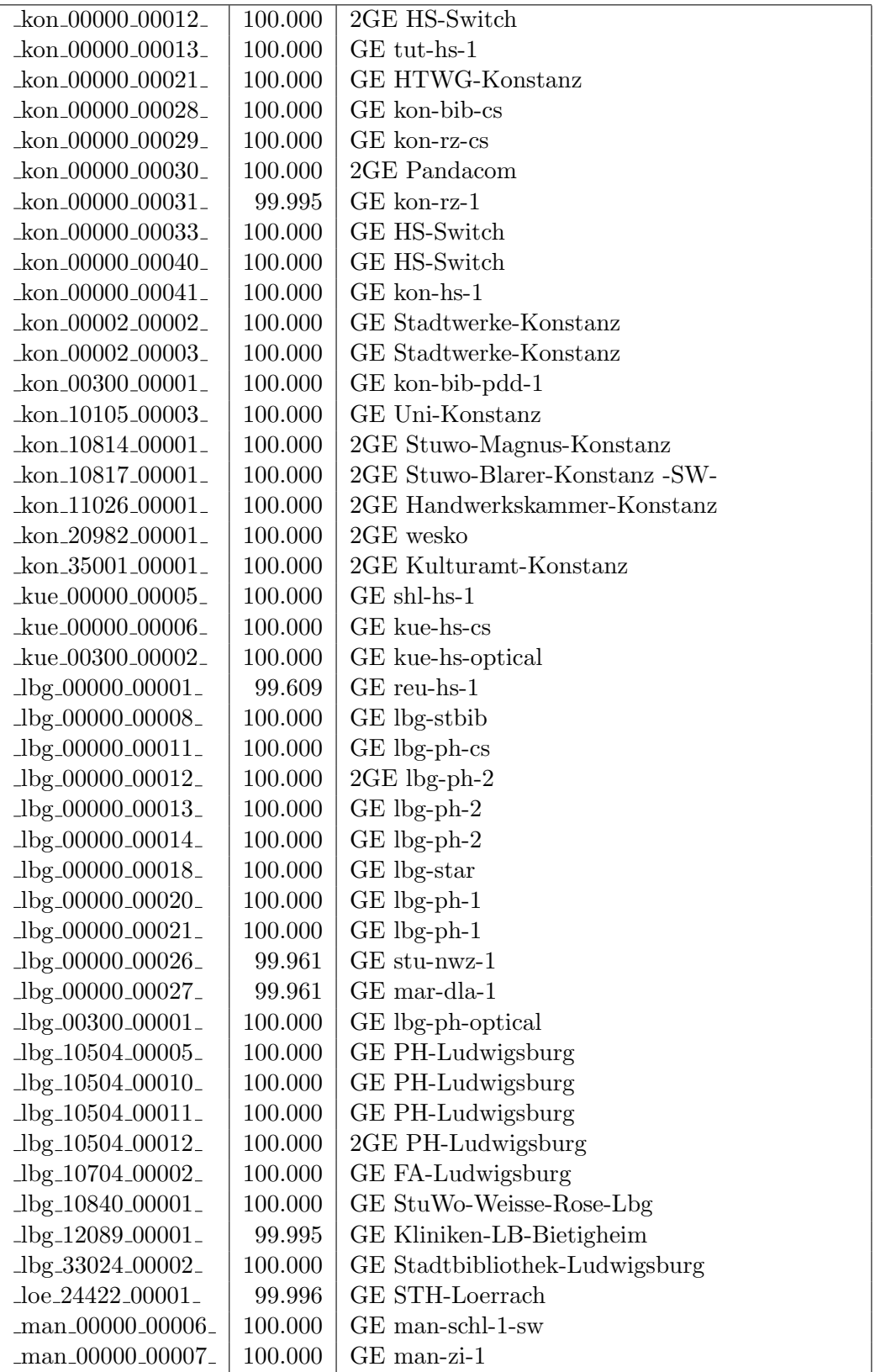

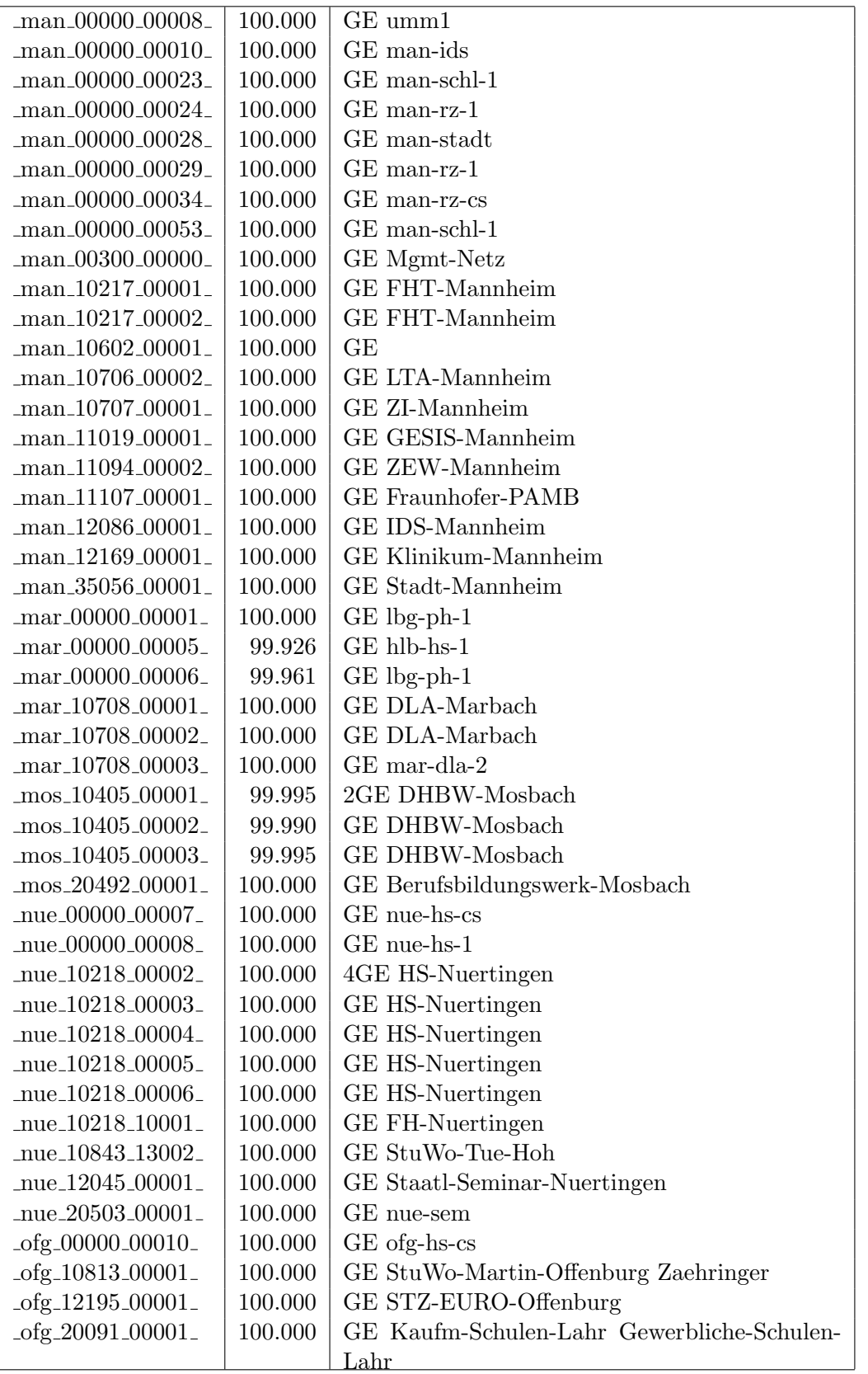

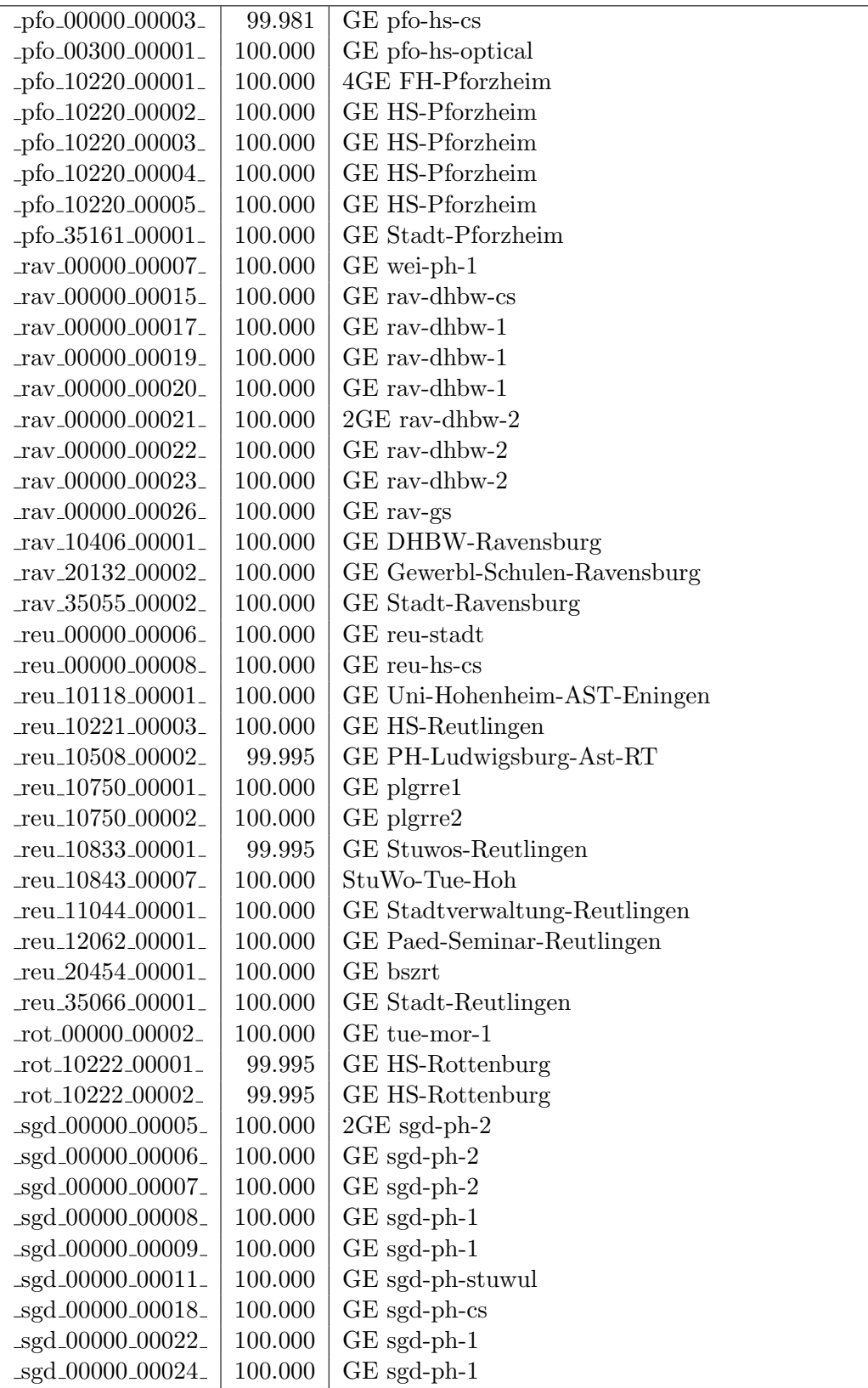

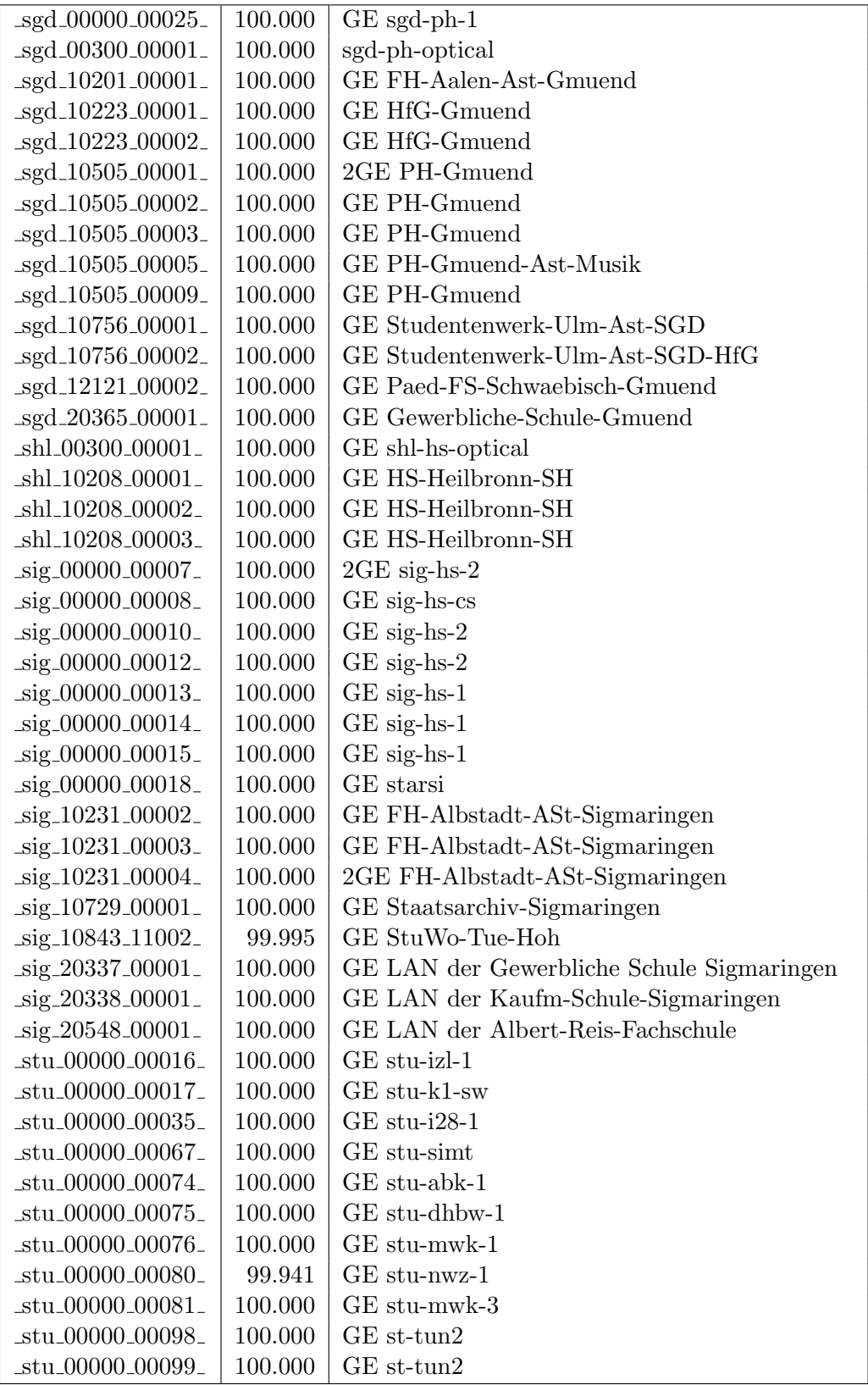

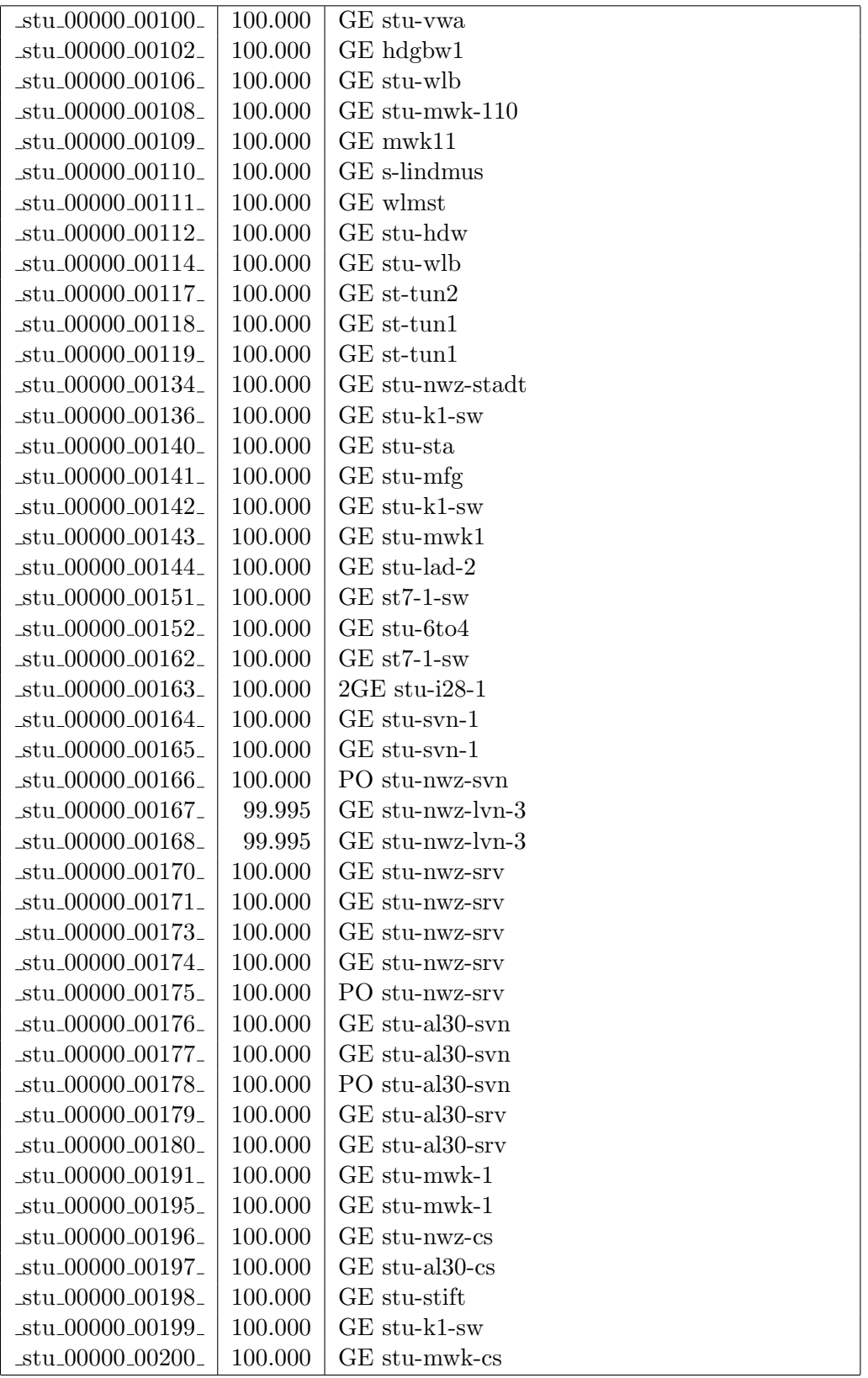

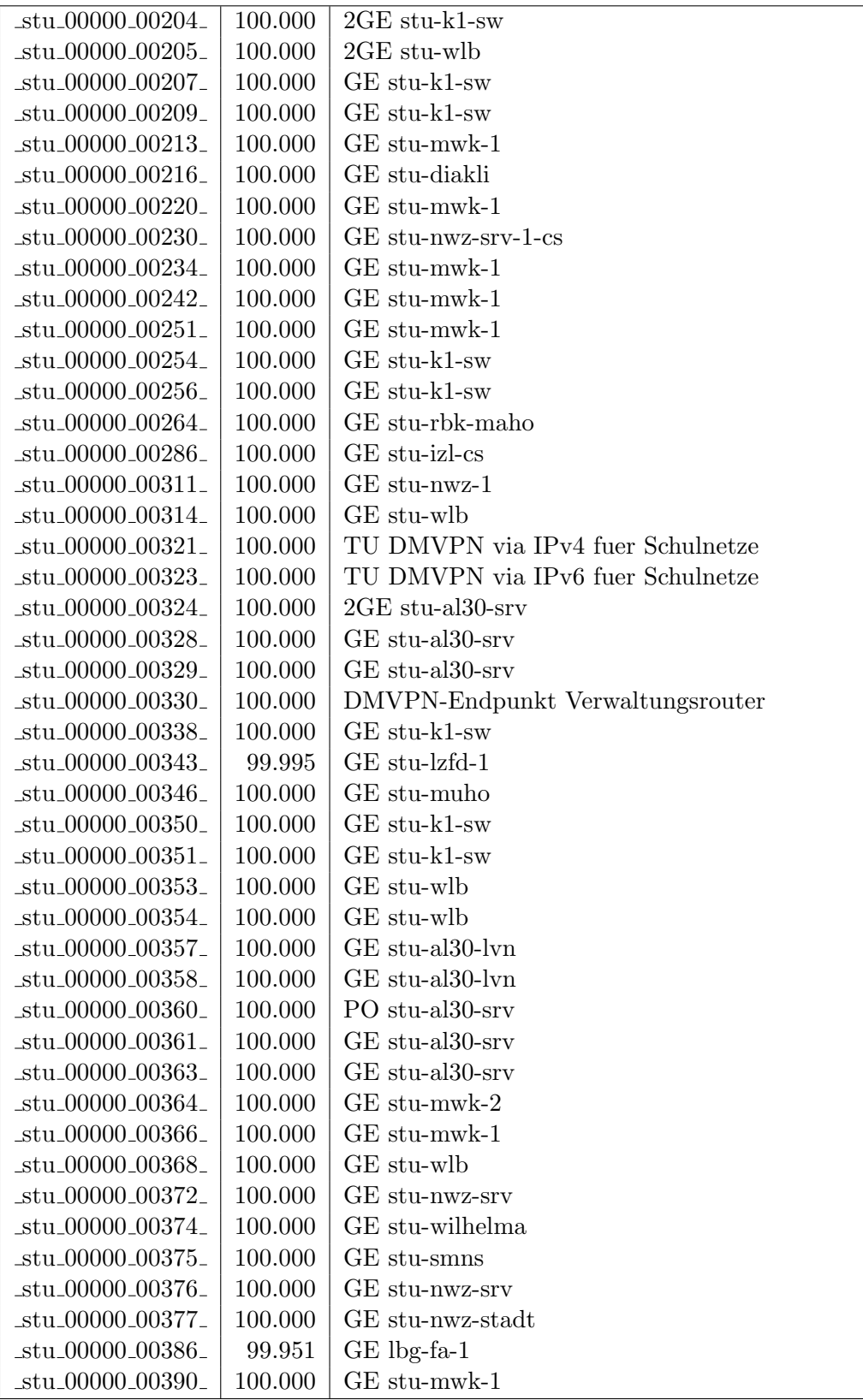

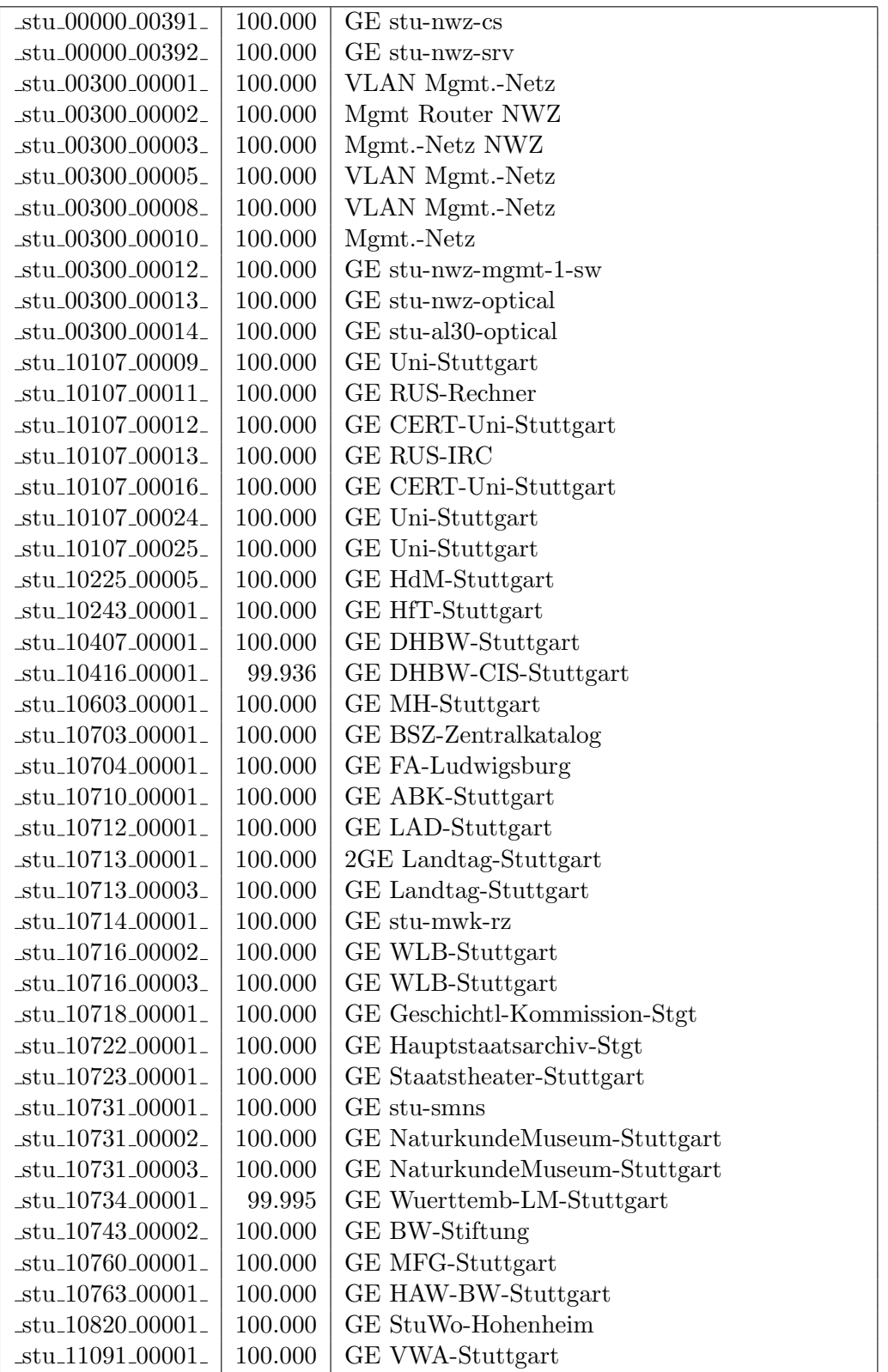

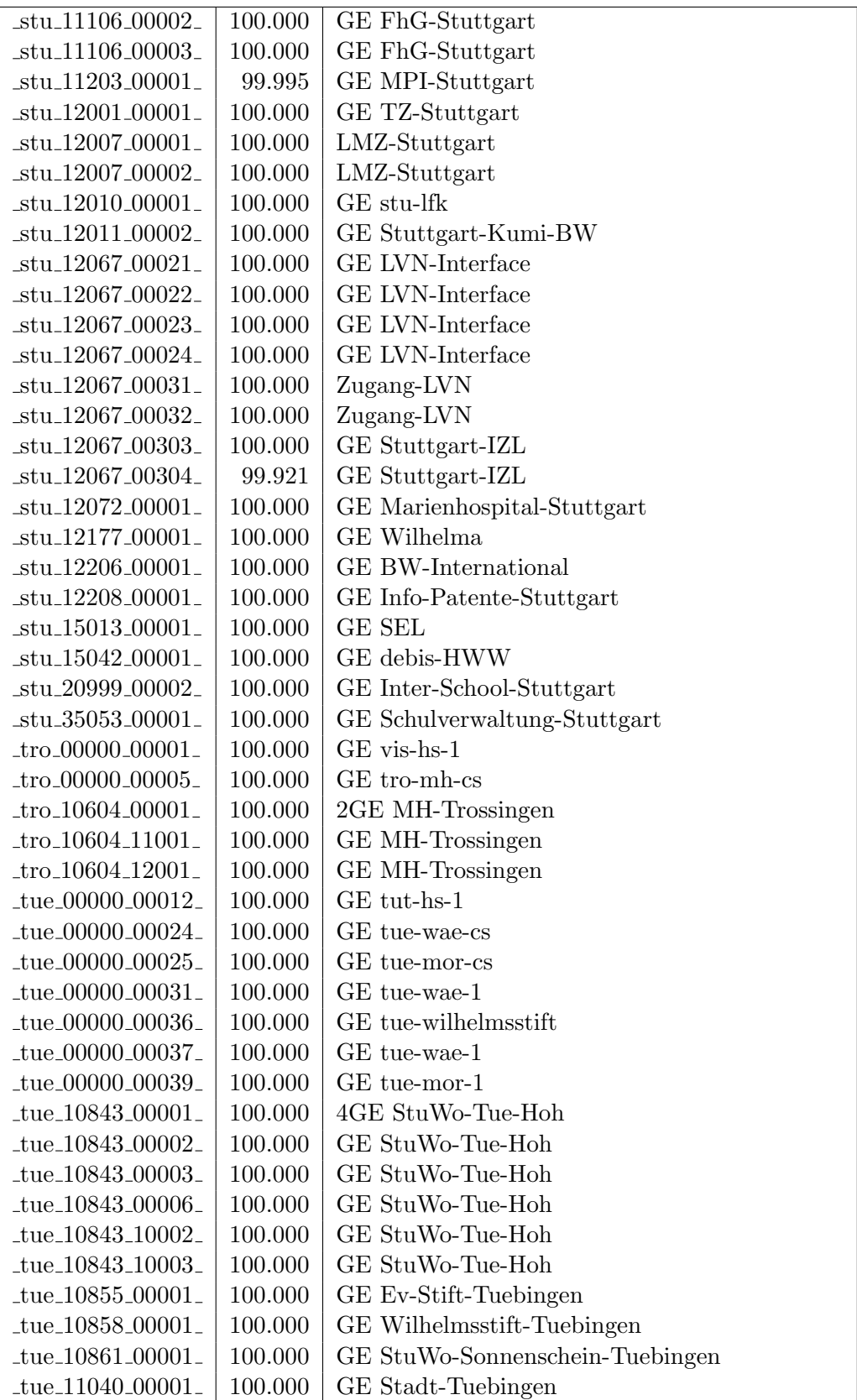

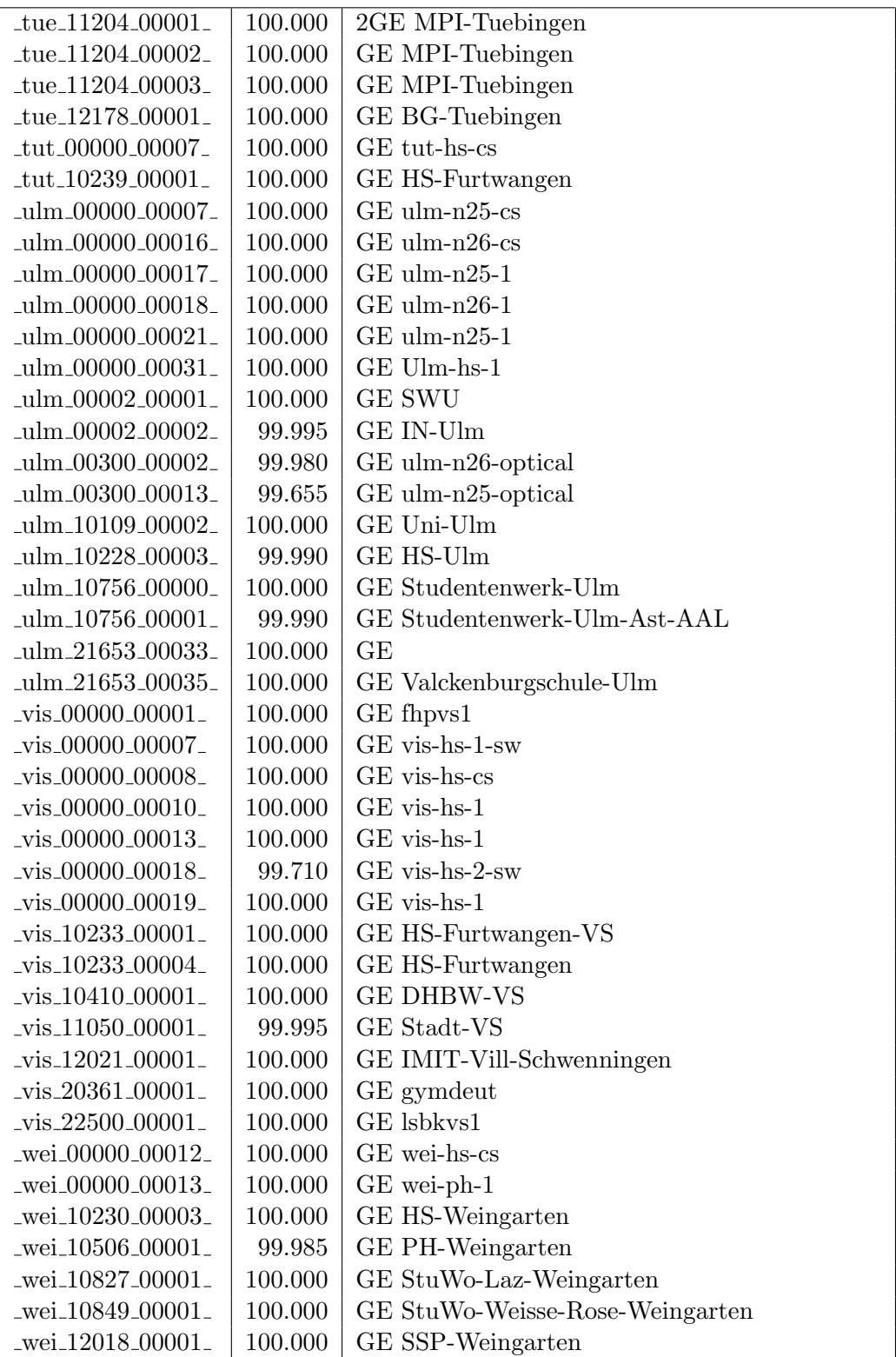

Bandbreite: 100 MBit/s, Verfügbarkeit 99,99  $\%$ 

| $\text{Laal}\_00000\_00013$          | 99.956  | FE aal-ts                                                   |
|--------------------------------------|---------|-------------------------------------------------------------|
| $\text{Laal}\_00000\_00014$          | 100.000 | FE aal-hs-1                                                 |
| $\text{aa}1\text{00000}\text{00021}$ | 100.000 | FE aal-hs-1                                                 |
| $\text{aal}\_{10859\_{00002}$        | 100.000 | FE StuWo-Aalen-Anton-Huber                                  |
| $\text{aal}\_{20002}\_{00003}$       | 100.000 | FE Kaufm-Schule-Aalen                                       |
| _alb_00000_00003_                    | 99.760  | FE bszal1                                                   |
| _alb_00300_00001_                    | 100.000 | FE alb-hs-pdd-1                                             |
| $\text{lab\_20007}\text{00001}$      | 100.000 | FE LAN der Kaufmaenn-Schule-Albstadt                        |
| _alb_22123_00001_                    | 100.000 | FE LAN der Hauswirtschaftl-S-Albstadt                       |
| _bib_20010_00003_                    | 100.000 | FE Aussenstelle                                             |
| _boe_00000_00004_                    | 100.000 | FE mssbb                                                    |
| _boe_00000_00008_                    | 100.000 | FE ohbb                                                     |
| _boe_00000_00019_                    | 100.000 | FE boe-1                                                    |
| boe_12182_00022_                     | 100.000 | FE ssabb                                                    |
| _boe_20017_00001_                    | 100.000 | FE Otto-Hahn-Gymnasium                                      |
| $-$ ess $-12106 - 00001$             | 100.000 | FE Seminar-Esslingen                                        |
| $-$ ess $-12146 - 00001$             | 100.000 | FE Steinbeis-Esslingen                                      |
| $_\text{fra\_00300\_00003\_$         | 100.000 | FE fra-decix-edfa-man-schl-ba                               |
| $_\text{fra\_00300\_00004\_$         | 100.000 | FE fra-decix-edfa-man-schl-la                               |
| $_\text{frb-00000\_00102\_$          | 100.000 | Verwaltungsnetz<br>$\text{Wara}/\text{RFG}$<br>Standleitung |
|                                      |         | 20MBit                                                      |
| $_\text{frb-00000\_00105\_$          | 100.000 | TU stu-nwz-lvn                                              |
| $_\text{frb}$ $_{00000}$ $_{00106}$  | 100.000 | Tunnel Schulnetze                                           |
| _frb_00090_00011_                    | 100.000 | FE frb-rz-1                                                 |
| $_\text{frb\_00300\_00004\_$         | 100.000 | FE frb-rz-mpx-kar-rz-1                                      |
| frb_00300_00005_                     | 100.000 | FE frb-rz-power-1                                           |
| $_\text{frb-10101\_00005\_}$         | 100.000 | FE Uni-Freiburg                                             |
| _frb_10101_00006_                    | 100.000 | FE Uni-Freiburg                                             |
| $_\text{ftb10802\_00001\_$           | 100.000 | FE Ev-StuWo-Freiburg                                        |
| $_\text{frb-10822\_00001\_}$         | 100.000 | FE StuWo-Kunzenweg-Freiburg                                 |
| $_\text{frb-20256\_00001\_}$         | 100.000 | FE R-Fehrenbach-Schule-Freiburg                             |
| _frb_20257_00001_                    | 100.000 | FE W-Eucken-Gym-Freiburg                                    |
| $_\text{frb-20722\_00001\_}$         | 100.000 | FE Walther-Rathenau-Gewerbeschule                           |
| frb_20757_00001_                     | 100.000 | FE bosfr                                                    |
| frb_21979_00001_                     | 100.000 | FE Angell-Schulen-Freiburg                                  |
| _frb_35061_00002_                    | 100.000 | FE Physikhochhaus                                           |
| fuw_00300_00001_                     | 100.000 | FE fuw-hs-pdd-1                                             |
| _gei_00000_00005_                    | 100.000 | FE gei-hs-1                                                 |
| gei_10829_00001_                     | 100.000 | FE StuWo-Geislingen                                         |
| gei_20939_00001_                     | 99.310  | FE Pestalozzi-Geisl-Steige                                  |
| gei.21427.00001.                     | 100.000 | FE Helfenstein-Gym-Geislingen                               |
| goe_10804_00001_                     | 100.000 | FE stuwogp                                                  |
| goe_12145_00001_                     | 99.931  | FE steinbeisgo                                              |
| hdh_00000_00006_                     | 100.000 | FE tshdh                                                    |

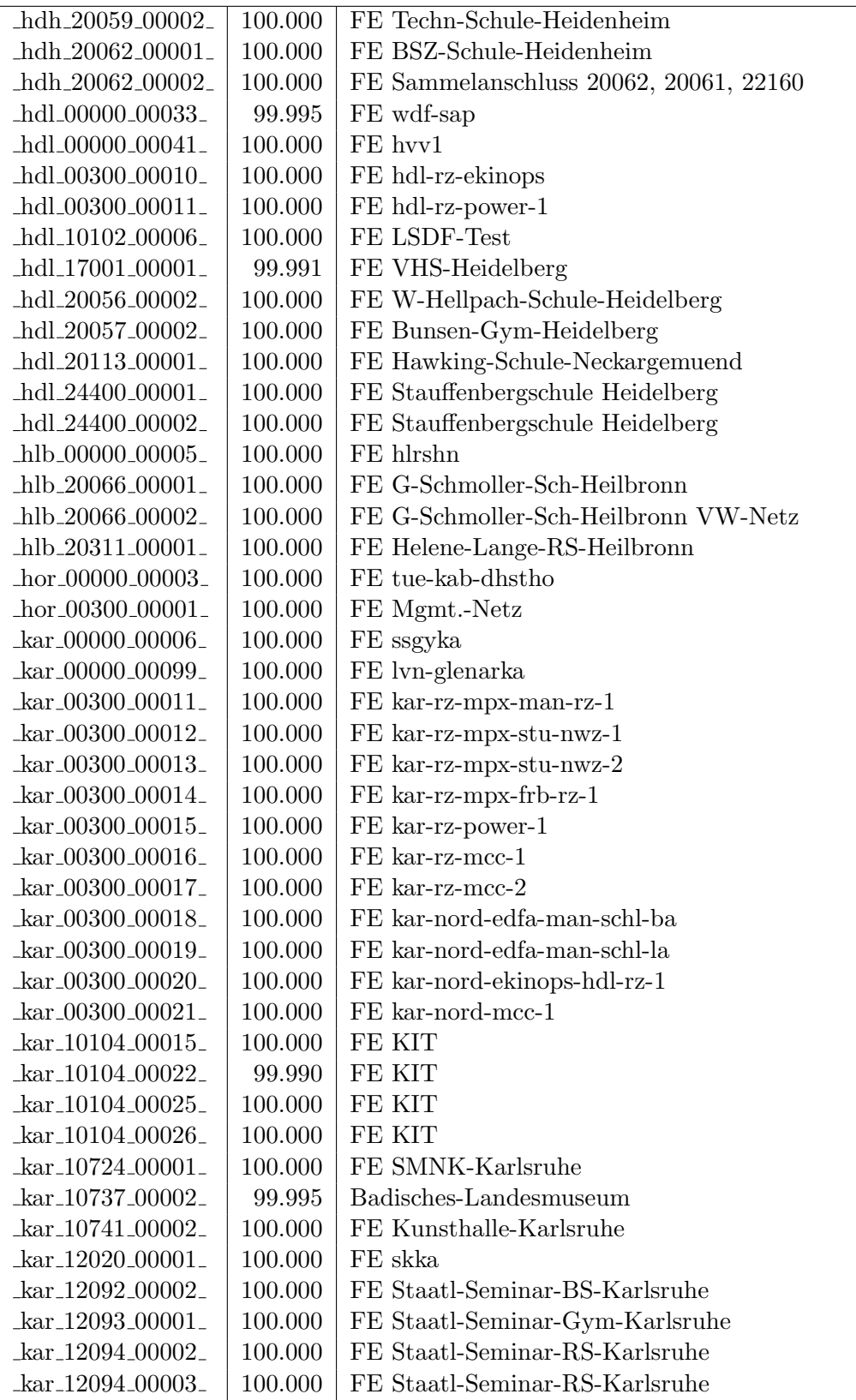

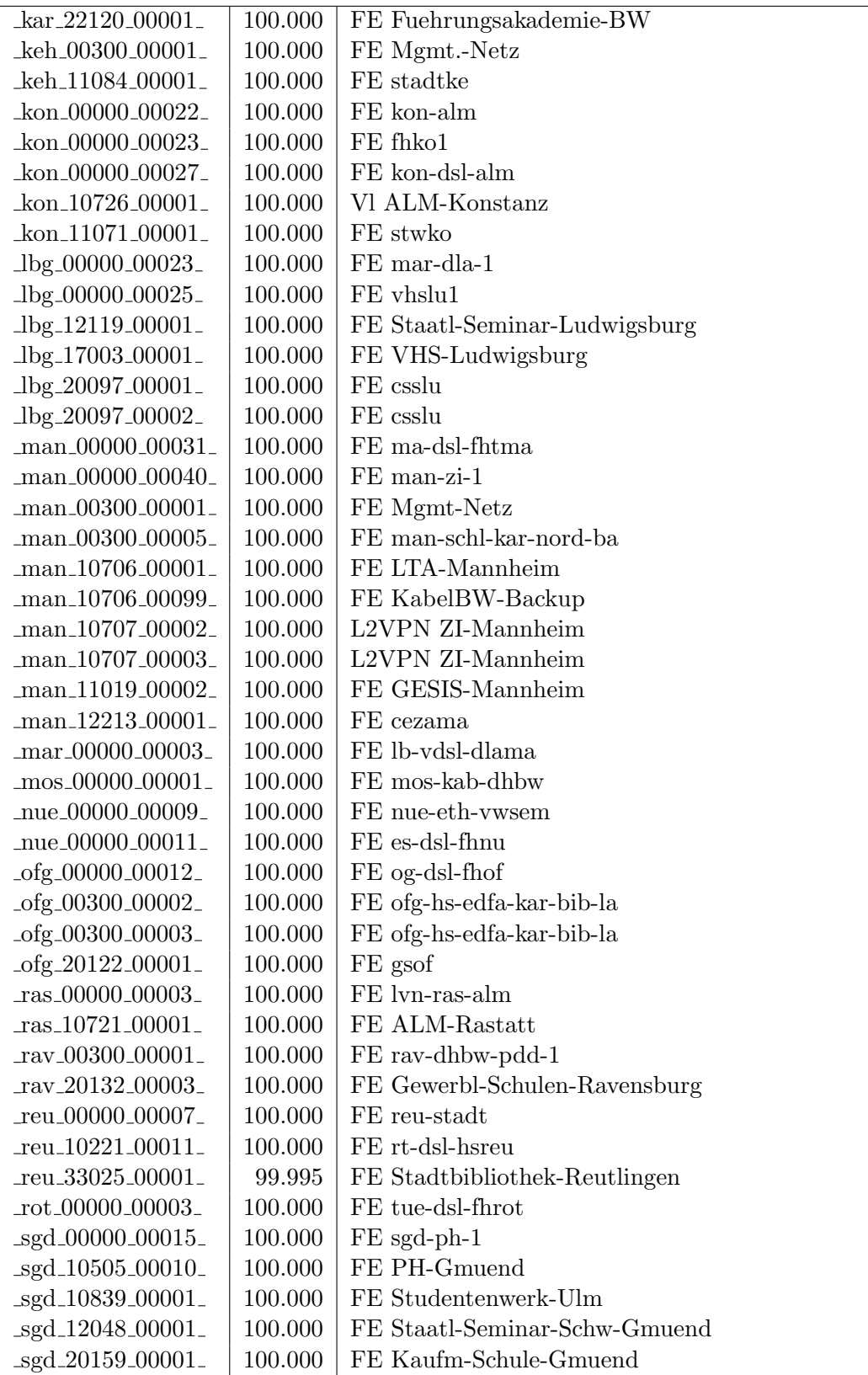

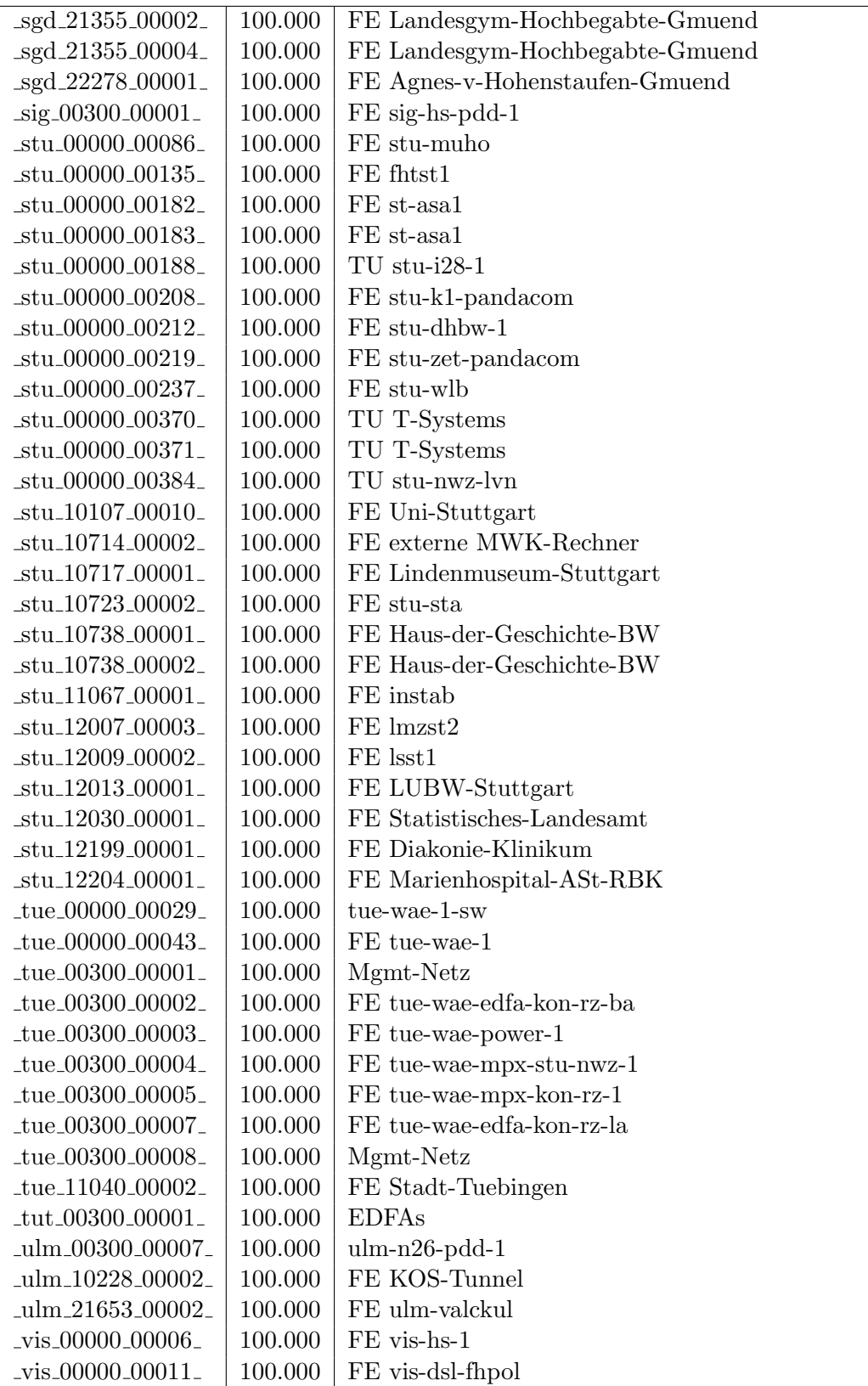

| $\text{vis}\_00300\_00001$   100.000   FE vis-hs-pdd-1 |                                                                    |
|--------------------------------------------------------|--------------------------------------------------------------------|
|                                                        | $\text{ivis}\_10229\_00001$   100.000   FE FHP-Vill-Schwenningen   |
|                                                        | $\text{Nis}\_11050\_00002$   100.000   FE Bibliothek, Gartenschule |
|                                                        | $\text{Iwei}_10828_00001$   100.000   FE StuWo-Bolz-Weingarten     |

Bandbreite: 10 MBit/s, Verfügbarkeit 100,00  $\%$ 

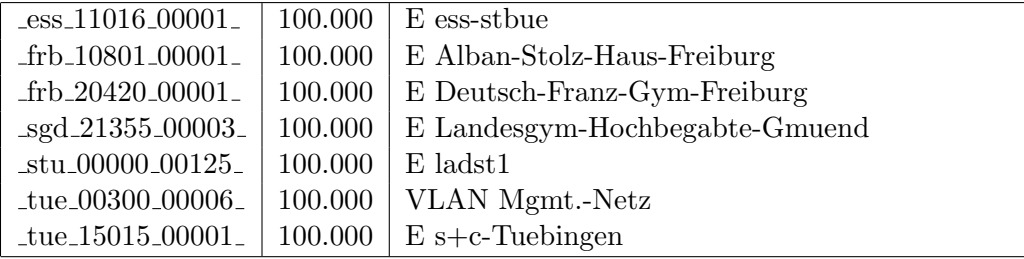

#### Nichterreichbarkeit (Anzahl Up/Down) von Lokalen Netzen

Die folgende Tabelle ist aus Stuttgarter Sicht mittels der minemon Überwachung ermittelt. Beim minemon ist einstellbar nach wievielen erfolglosen ping Versuchen eine Meldung generiert werden soll. Dieser Parameter ist auf 2 gestellt. Da ein Umlauf jede Minute gestartet wird, wird ein Ausfall fruhestens nach 2 Minuten bemerkt - allerdings ¨ ist die Gefahr eines Fehlalarms auch deutlich reduziert.

Der Zeitraum der Messung ist 06.12.2016 bis 26.04.2017. In der Tabelle aufgefuhrt sind ¨ nur Einrichtigungen, die eine Nichterreichbarkeit von größer 1 Minute hatten.

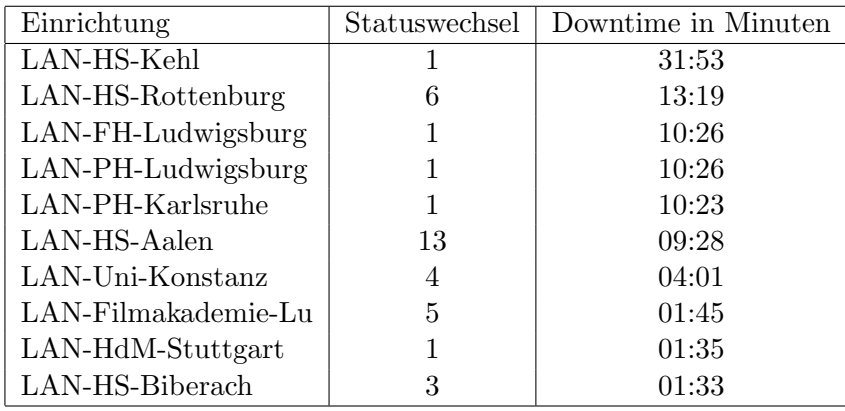

Die grossen Zeiten bei einigen Einrichtungen kommen von einzelnen langen Unterbrechungen. Unterbrechungen größer als eine Stunde sind hier im Einzelnen aufgelistet. Es besteht die M¨oglichkeit, daß dies auch Sperrungen durch Firewalls waren. Die Uhrzeit gibt das Ende der Störung an.

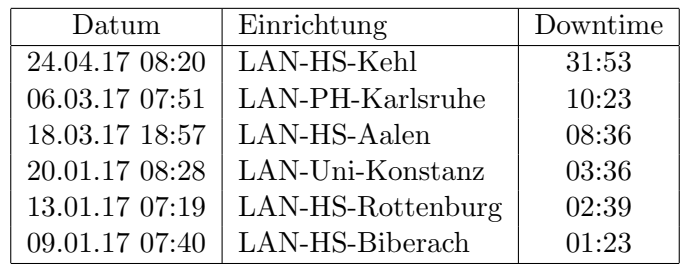

# C. Anbindung von MWK-nachgeordneten Einrichtungen

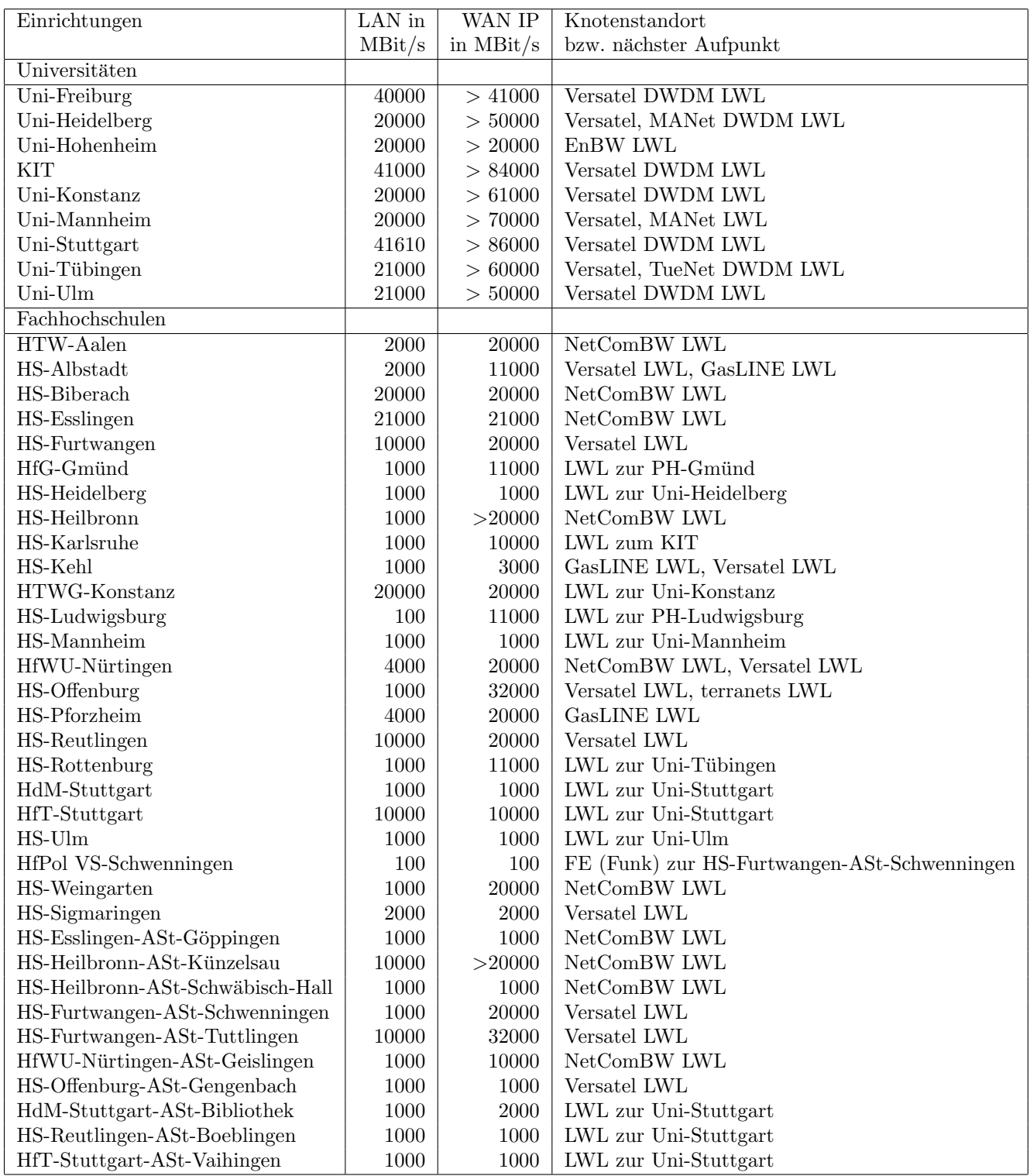

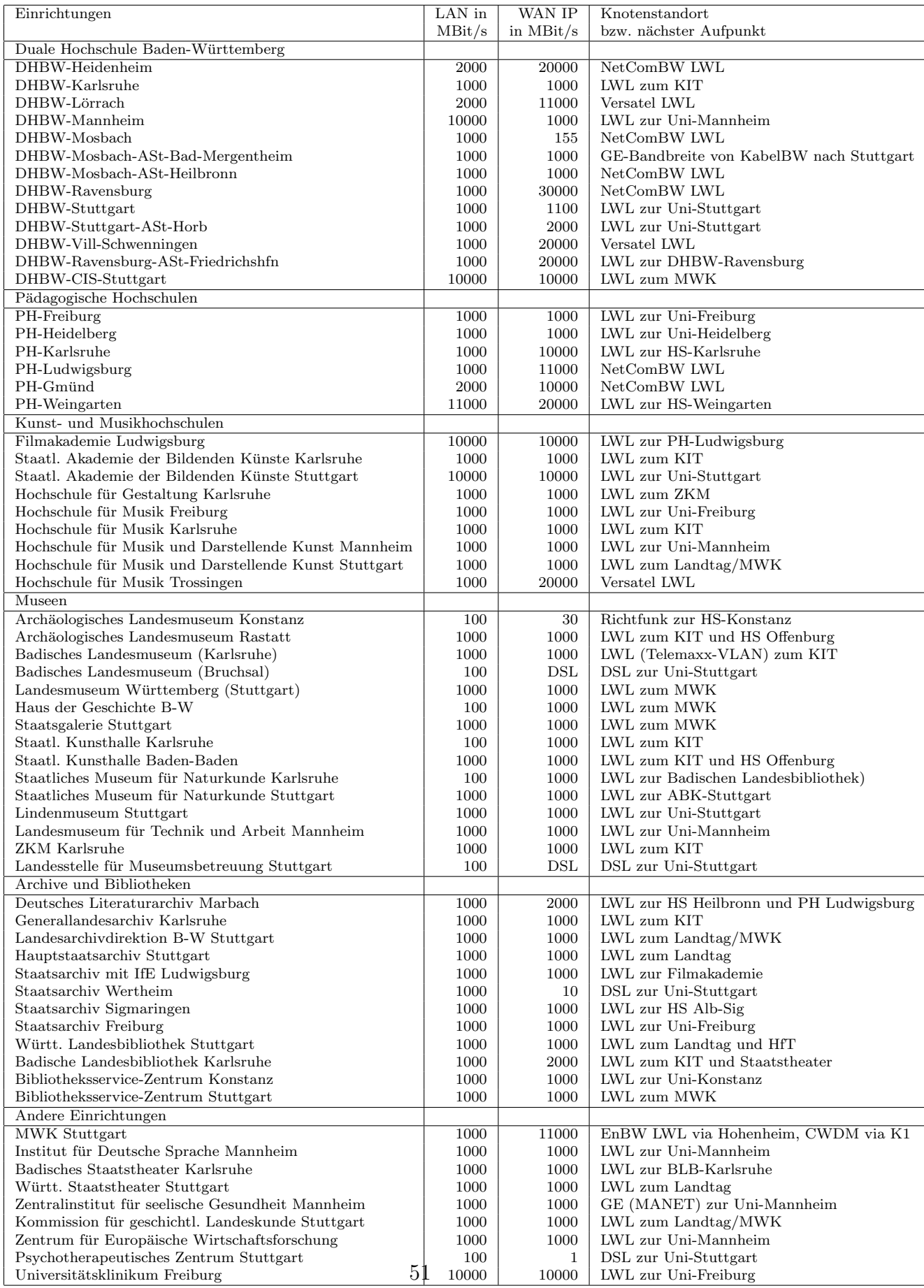

# D. Verwendete Abkürzungen

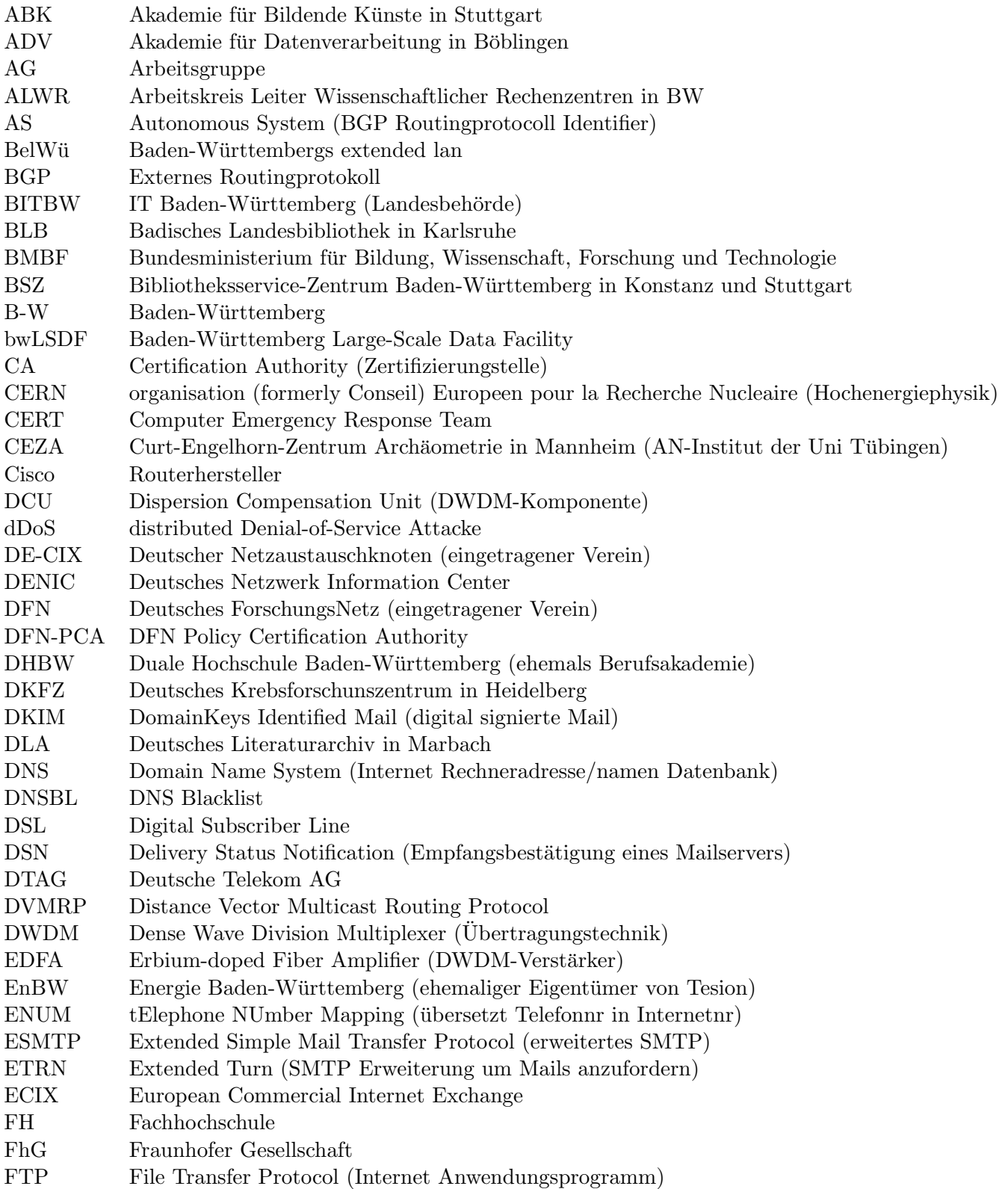

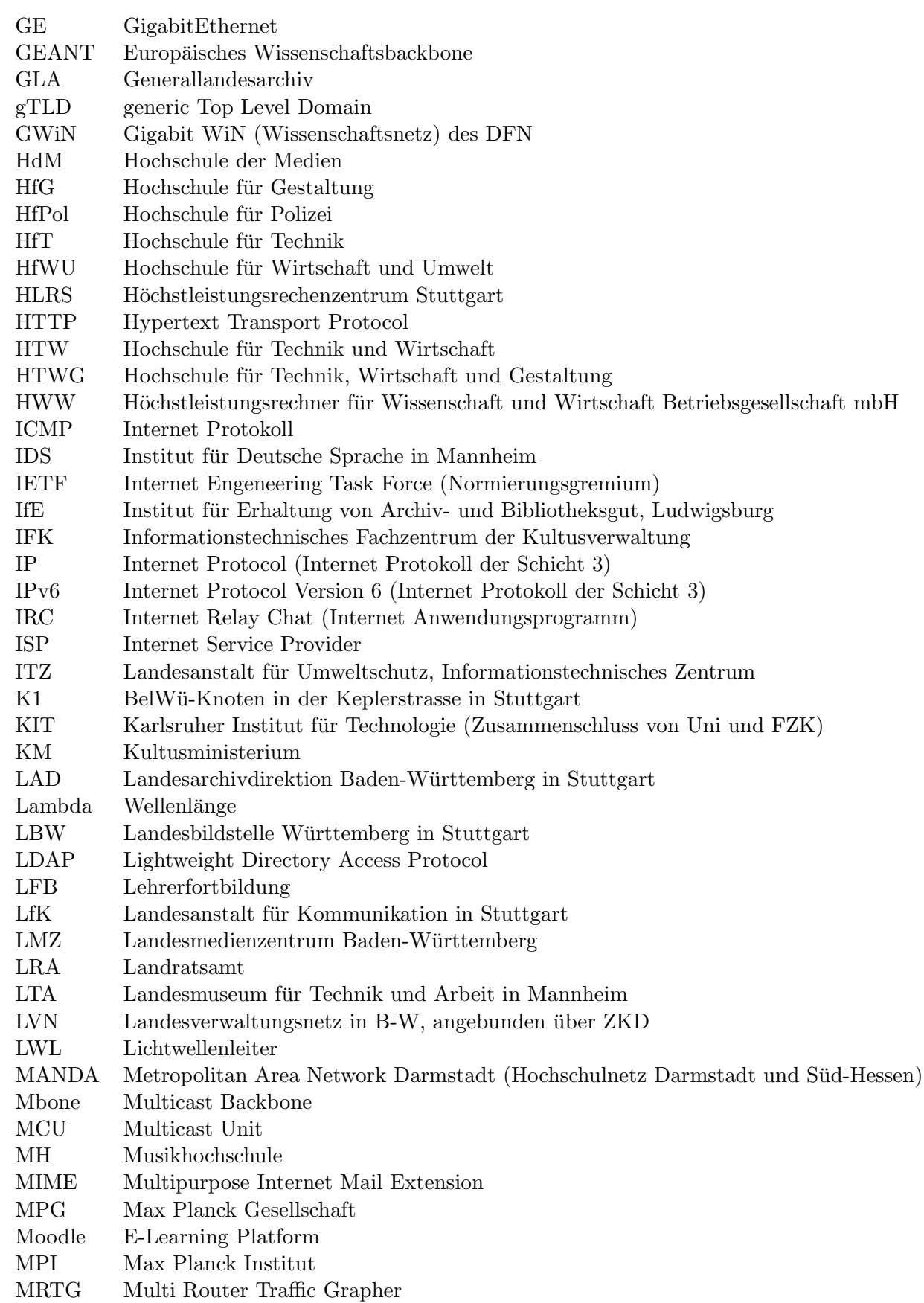

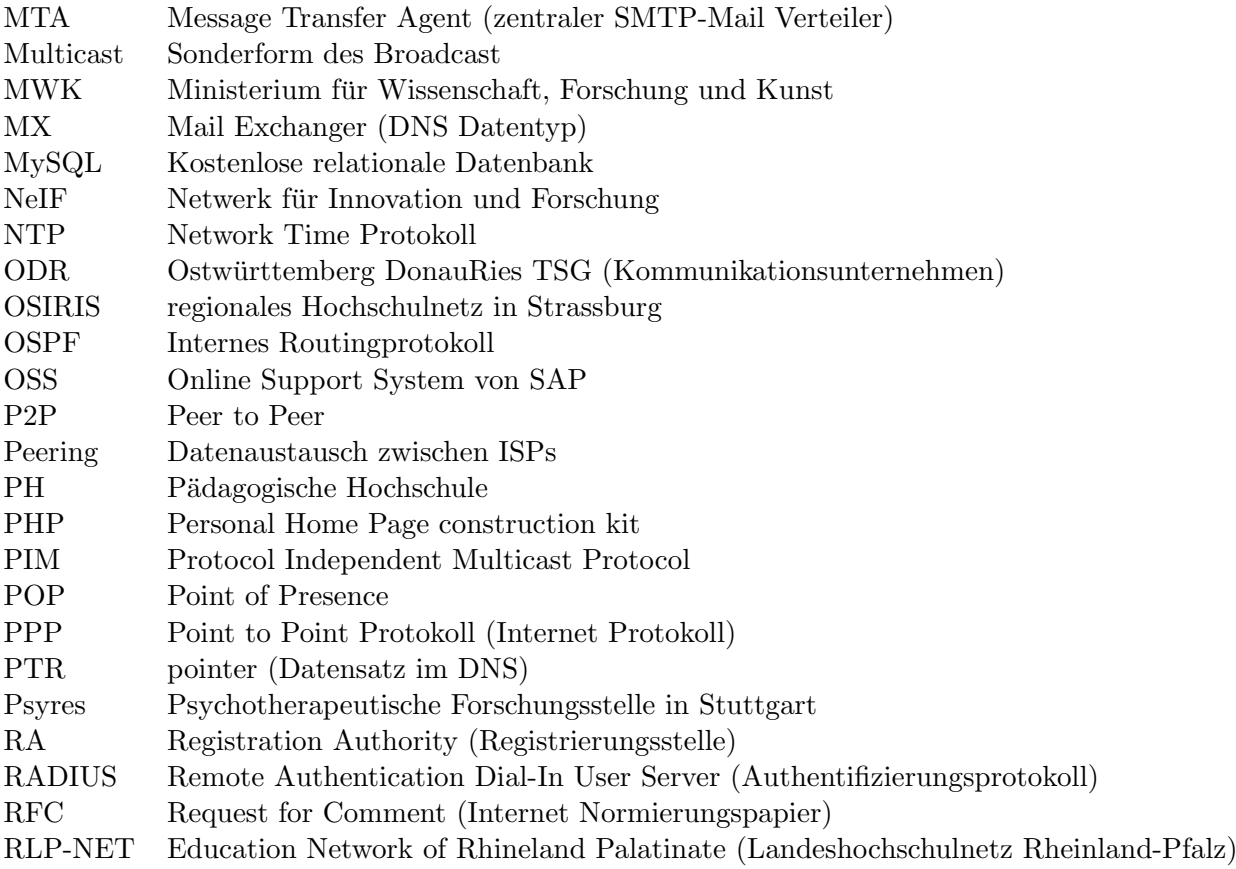

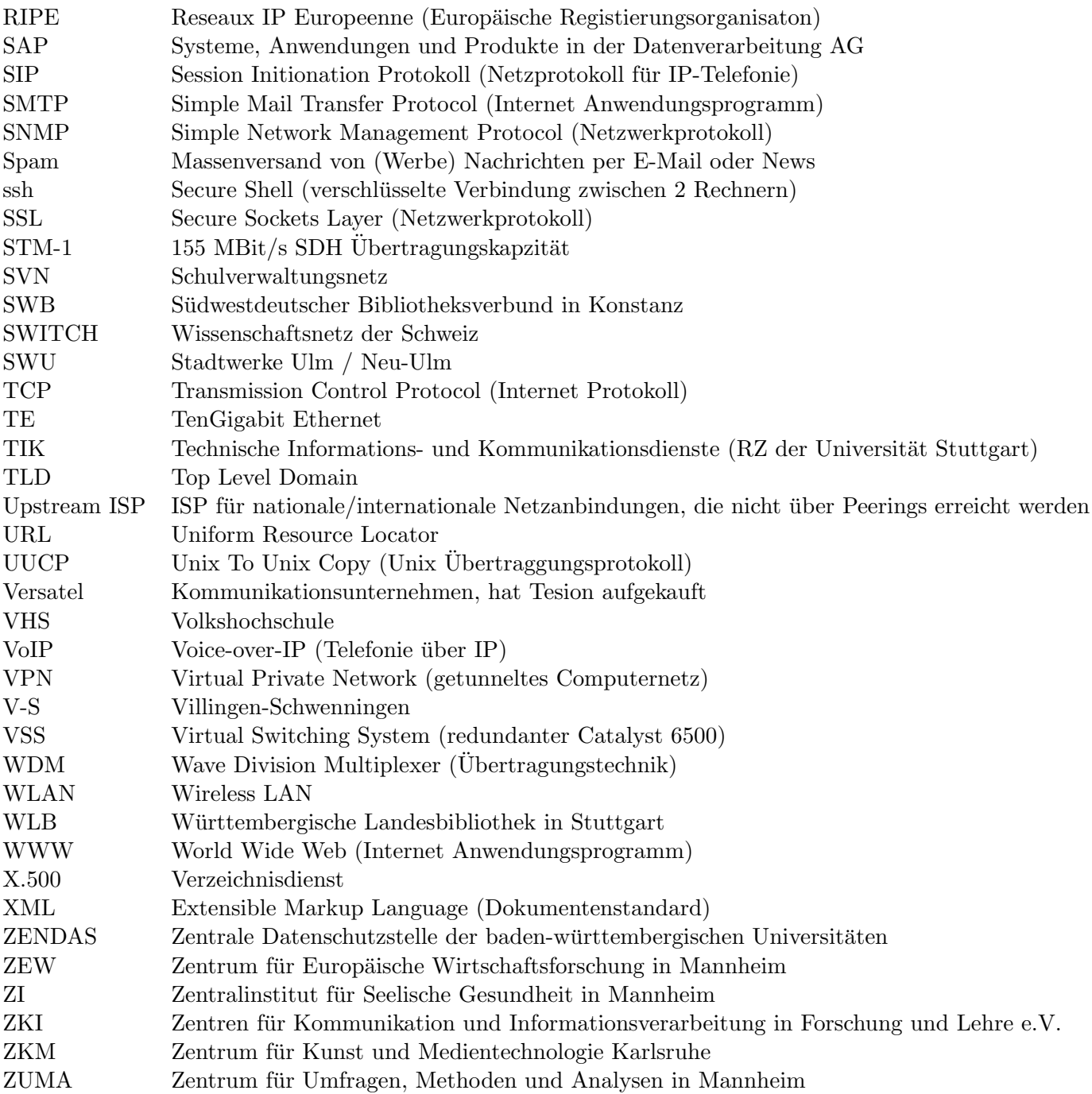